**new/usr/src/man/man3lib/libSMHBAAPI.3lib <sup>1</sup> \*\*\*\*\*\*\*\*\*\*\*\*\*\*\*\*\*\*\*\*\*\*\*\*\*\*\*\*\*\*\*\*\*\*\*\*\*\*\*\*\*\*\*\*\*\*\*\*\*\*\*\*\*\*\*\*\*\* 8826 Mon Aug 19 14:11:38 2019 new/usr/src/man/man3lib/libSMHBAAPI.3lib 11583 Some man3lib pages are missing parts of the SYNOPSIS \*\*\*\*\*\*\*\*\*\*\*\*\*\*\*\*\*\*\*\*\*\*\*\*\*\*\*\*\*\*\*\*\*\*\*\*\*\*\*\*\*\*\*\*\*\*\*\*\*\*\*\*\*\*\*\*\*\*** '\" te .\" Copyright (c) 2009, Sun Microsystems, Inc. All Rights Reserved. .\" The contents of this file are subject to the terms of the Common Development .\" See the License for the specific language governing permissions and limitat .\" the fields enclosed by brackets "[]" replaced with your own identifying info 6 **.TH LIBSMHBAAPI 3LIB "Aug 19, 2019"** 6 .TH LIBSMHBAAPI 3LIB "Sep 28, 2009" .SH NAME libSMHBAAPI, libsmhbaapi, SMHBA\_GetAdapterAttributes, SMHBA\_GetAdapterPortAttributes, SMHBA\_GetBindingCapability, 10 SMHBA GetBindingSupport, SMHBA GetDiscoveredPortAttributes, SMHBA\_GetFCPhyAttributes, SMHBA\_GetLUNStatistics, SMHBA\_GetNumberofPorts, SMHBA\_GetPersistentBinding, SMHBA\_GetPhyStatistics, SMHBA\_GetPortAttributesByWWN, SMHBA\_GetPortType, SMHBA\_GetProtocolStatistics, SMHBA\_GetSASPhyAttributes, SMHBA\_GetTargetMapping, SMHBA\_GetVendorLibraryAttributes, SMHBA\_GetVersion, SMHBA\_GetWrapperLibraryAttributes, SMHBA\_RegisterForAdapterAddEvents, SMHBA\_RegisterForAdapterEvents, SMHBA\_RegisterForAdapterPhyStatEvents, SMHBA\_RegisterForAdapterPortEvents, SMHBA\_RegisterForAdapterPortStatEvents, SMHBA\_RegisterForTargetEvents, SMHBA\_RegisterLibrary, SMHBA\_RemoveAllPersistentBindings, SMHBA\_RemovePersistentBinding, SMHBA\_ScsiInquiry, SMHBA\_ScsiReadCapacity, SMHBA\_ScsiReportLuns, SMHBA\_SendECHO, SMHBA\_SendSMPPassThru, SMHBA\_SendTEST, SMHBA\_SetBindingSupport, SMHBA\_SetPersistentBinding \- Common Storage Management HBA information library .SH SYNOPSIS .LP .nf **cc [ \fIflag\fR... ] \fIfile\fR... \fB-lSMHBAAPI\fR [ \fIlibrary\fR... ]** 27 cc [ \fIflag\fR\&.\ $/$ .\ $/$ . ] \fIfile\fR\&.\ $/$ .\ $/$ . \fB-lSMHBAAPI\fR [ \fIlibrary\fR\ #include <smhbaapi.h> .fi .SH DESCRIPTION 32 .sp<br>22 .sp .LP The functions in this library access Fibre Channel and/or Serial Attached SCSI HBA data depending on vendor provided implementation underneath. 33 .sp<br>34 LP .LP <sup>35</sup> HBA information is provided through a standard interface in a vendor independent manner. This common interface provides access to the following information: .RS +4 .TP .ie t \(bu .el o Local HBA attributes .RE .RS +4 .TP 46 .ie t  $\langle$ bu<br>47 el o .el o <sup>48</sup> Local HBA port attributes and statistics .RE .RS +4 .TP .ie t \(bu .el o Mapping between discovered devices and operating system SCSI information .RE .RS +4

**new/usr/src/man/man3lib/libSMHBAAPI.3lib**

**b** 2 .TP .ie t \(bu .el o Discovered devices port attributes .RE .RS +4 .TP 64 .ie t  $\langle$  bu .el o SCSI commands for discovered devices (Report LUNS, Read Capacity, and Inquiry) .RE .RS +4 .TP .ie t \(bu .el o **Storage Management Protocol commands to discover Serial Attached SCSI** Storage Managment Protocol commands to discover Serial Attached SCSI 73 configuration details  $74 \text{ }\overline{\text{RF}}$  .RE <sup>75</sup> .RS +4 .TP .ie t \(bu .el o Common Transport commands to discover Fibre Channel Fabric details .RE .SH INTERFACES 85.sp<br>06. 86 .LP<br>00 .Th The shared object \fBlibSMHBAAPI.so.1\fR provides the public interfaces defined below. See \fBIntro\fR(3) for additional information on shared object interfaces. .sp .sp .TS l l 90 1 1 .<br>91 \fBHBA\_CloseAdapter\fR \fBHBA\_FreeLibrary\fR<br>00 \fBHBA\_CloseAdapter\fR \fBHBA\_FreeLibrary\fR 92 \fBHBA\_GetAdapterName\fR  $\left\{ \begin{array}{c} \text{fBHBA_GechumberofAdapters}\text{fR } \text{g3 } \text{fBHBA_GethmlmferOfr} \end{array} \right\}$ 93 \fBHBA\_GetRNIDMgmtInfo\fR \fBHBA\_LoadLibrary\fR<br>94 \fBHBA\_OpenAdapter\fR \fBHBA\_RefreshAdapterConfiguration\fR<br>94 \fBHBA\_OpenAdapter\fR \fRHBA\_RefreshAdapterConfiguration\f 95 \fBHBA\_RefreshInformation\fR \fBHBA\_RegisterForLinkEvents\fR<br>96 \fBHBA\_RemoveCallback\fR \fBHBA\_SendCTPassThruV2\fR e \fBHBA\_SendCTPassThruV2\fR<br>\fBHBA\_SendRLS\fR 97 \fBHBA\_SendLIRR\fR \fBHBA\_SendRLS\fR<br>98 \fBHBA\_SendRNIDV2\fR \fBHBA\_SendRPL\fR 98 \fBHBA\_SendRNIDV2\fR \fBHBA\_SendRPL\fR<br>99 \fBHBA\_SendRPS\fR \fBHBA\_SendSRL\fR 100 \fBHBA\_SetRNIDMqmtInfo\fR \fBSMHBA\_GetAdapterAttributes\fR<br>\s\fR \fBSMHBA\_GetBindingCapability\fR 101 \fBSMHBA\_GetAdapterPortAttributes\fR<br>102 \fBSMHBA\_GetBindingSupport\fR \fBSMF \fBSMHBA\_GetDiscoveredPortAttributes\fR<br>\fBSMHBA\_GetLUNStatistics\fR 103 \fBSMHBA\_GetFCPhyAttributes\fR \fBSMHBA\_GetLUNStatistics\fR<br>104 \fBSMHBA\_GetNumberofPorts\fR \fBSMHBA\_GetPersistentBinding\fR 104 \fBSMHBA\_GetNumberofPorts\fR \fBSMHBA\_GetPersistentBinding\fR<br>105 \fBSMHBA GetPhyStatistics\fR \fBSMHBA GetPortAttributesByWWN\fR 105 \fBSMHBA\_GetPhyStatistics\fR \fBSMHBA\_GetPortAttributesByWWN\fR<br>106 \fBSMHBA\_GetPortType\fR \fBSMHBA\_GetProtocolStatistics\fR<br>106 \fBSMHBA\_GetPortLype\fR \fBSMHBA\_GetProtocolStatistics\fR \fBSMHBA\_GetSASPhyAttributes\fR \fBSMHBA\_GetTargetMapping\fR \fBSMHBA\_GetVendorLibraryAttributes\fR \fBSMHBA\_GetVersion\fR 109 \fBSMHBA\_GetWrapperLibraryAttributes\fR \fBSMHBA\_RegisterForAdapterAddEvents\fR<br>110 \fBSMHBA\_RegisterForAdapterEvents\fR \fBSMHBA\_RegisterForAdapterPhyStatEvents \fBSMHBA\_RegisterForAdapterEvents\fR \fBSMHBA\_RegisterForAdapterPhyStatEvents 111 \fBSMHBA\_RegisterForAdapterPortEvents\fR \fBSMHBA\_RegisterFor<br>112 \fBSMHBA\_RegisterForTargetEvents\fR \fBSMHBA\_RegisterLibrary\fR 112 \fBSMHBA\_RegisterForTargetEvents\fR \{BSMHBA\_RegisterLibrary\fR<br>113 \fBSMHBA\_RemoveAllPersistentBindings\fR \fBSMHBA\_RemovePersistentBinding\fR<br>114 \fBSMHBA\_RemoveAllPersistentBindings\fR \fBSMHBA\_RemovePersistentBindi \fBSMHBA\_ScsiInquiry\fR \fBSMHBA\_ScsiReadCapacity\fR 115 \fBSMHBA\_ScsiReportLuns\fR \fBSMHBA\_SendECHO\fR<br>116 \fBSMHBA\_SendSMPPassThru\fR \fBSMHBA\_SendTEST\fR 116 \fBSMHBA\_SendSMPPassThru\fR \{ESMHBA\_SendTEST\fR<br>117 \fBSMHBA\_SetBindingSupport\fR \fBSMHBA\_SetPersistentBinding\fR 117 \fBSMHBA\_SetBindingSupport\fR 118 TE

# **new/usr/src/man/man3lib/libSMHBAAPI.3lib**

 **<sup>3</sup>** .SH USAGE 126 .sp 126 .sp<br>127 .LP<br>191 .Cl Client applications link with the Common Library (using -\fBlSMHBAAPI\fR) to access the interfaces. The Common Library dynamically loads individual Vendor-Specific Libraries (VSL) listed in \fB/etc/smhba.conf\fR and described 124 on \fBsmhba.conf\fR(4). 125 .sp<br>126 .LP .LP <sup>127</sup> Using the \fBlibSMHBAAPI\fR involves the following steps: .RS +4 .TP 1. Optionally determining the version of the library by calling \fBSMHBA\_GetVersion()\fR. .RE .RS +4 .TP 2. 137 Initializing the Common Library by calling \fBHBA\_LoadLibrary()\fR. 138 RE .RS +4 .TP 3. Determine the number of HBAs known to the common library by calling \fBHBA\_GetNumberOfAdapters()\fR. .RE .RS +4 .TP 4. Determine each HBA name in turn by calling \fBHBA\_GetAdapterName()\fR. .RE .RS +4 .TP 5. Open each HBA in turn by calling \fBHBA\_OpenAdapter()\fR. .RE .RS +4 .TP 6. Operate on a given HBA by calling the following: .RS +4 .TP .ie t \(bu .el o \fBSMHBA\_GetAdapterAttributes()\fR .RE .RS +4 .TP .ie t \(bu .el o \fBSMHBA\_GetAdapterPortAttributes()\fR .RE .RS +4 .TP .ie t \(bu .el o \fBSMHBA\_GetDiscoveredPortAttributes()\fR .RE 177 .RS +4<br>178 .TP .TP <sup>179</sup> .ie t \(bu .el o \fBSMHBA\_GetPortAttributesByWWN()\fR .RE .RS +4

## **<sup>4</sup>** .TP .ie t \(bu .el o \fBSMHBA\_GetNumberofPorts()\fR .RE .RS +4 .TP .ie t \(bu .el o <sup>193</sup> \fBSMHBA\_GetPortType()\fR .RE .RS +4 .TP .ie t \(bu .el o \fBSMHBA\_GetProtocolStatistics()\fR .RE .RS +4 .TP .ie t \(bu .el o \fBSMHBA\_GetPhyStatistics()\fR .RE .RS +4 .TP .ie t \(bu .el o \fBSMHBA\_GetBindingCapability()\fR .RE .RS +4 .TP .ie t \(bu .el o \fBSMHBA\_GetBindingSupport()\fR .RE .RS +4 .TP .ie t \(bu .el o \fBSMHBA\_SetBindingSupport()\fR .RE .RS +4 .TP 227 .ie t \(bu .el o \fBSMHBA\_GetTargetMapping()\fR .RE .RS +4 .TP .ie t \(bu .el o \fBSMHBA\_GetPersistentBinding()\fR .RE .RS +4 .TP .ie t \(bu 240 .el o<br>241\ SBSMHBA\_SetPersistentBinding()\fR<br>242\ TR .RE .RS +4 .TP .ie t \(bu .el o \fBSMHBA\_RemoveAllPersistentBindings()\fR .RE .RS +4

**new/usr/src/man/man3lib/libSMHBAAPI.3lib**

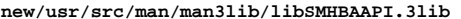

 **<sup>5</sup>** .TP .ie t \(bu .el o \fBSMHBA\_GetLUNStatistics()\fR .RE .RS +4 .TP .ie t \(bu .el o \fBSMHBA\_SendScsiInquiry()\fR .RE .RS +4 .TP .ie t \(bu .el o \fBSMHBA\_SendReportLuns()\fR .RE .RS +4 .TP .ie t \(bu .el o \fBSMHBA\_SendReadCapacity()\fR .RE .RS +4 .TP .ie t \(bu .el o \fBSMHBA\_RegisterForAdapterAddEvents()\fR .RE .RS +4 .TP .ie t \(bu .el o \fBSMHBA\_RegisterForAdapterEvents()\fR .RE .RS +4 .TP .ie t \(bu .el o \fBSMHBA\_RegisterForAdapterPortEvents()\fR .RE .RS +4 .TP .ie t \(bu .el o \fBSMHBA\_RegisterForAdapterPortStatEvents()\fR .RE .RS +4 .TP .ie t \(bu .el o \fBSMHBA\_RegisterForAdapterPhyStatEvents()\fR .RE .RS +4 .TP .ie t \(bu .el o \fBSMHBA\_RegisterForTargetEvents()\fR .RE .RS +4 .TP .ie t \(bu .el o \fBHBA\_RegisterForLinkEvents()\fR .RE .RS +4

**new/usr/src/man/man3lib/libSMHBAAPI.3lib <sup>6</sup>** .TP .ie t \(bu .el o \fBHBA\_RemoveCallback()\fR .RE For Serial Attached HBA .RS +4 .TP .ie t \(bu .el o \fBSMHBA\_GetSASPhyAttributes()\fR .RE .RS +4 .TP .ie t \(bu .el o \fBSMHBA\_SendSMPPassThru()\fR .RE **For Fibre Channel HBA** For Fibre Channle HBA .RS +4 .TP .ie t \(bu .el o \fBSMHBA\_GetFCPhyAttributes()\fR .RE .RS +4 .TP .ie t \(bu .el o \fBHBA\_SendCTPassThruV2()\fR .RE .RS +4 .TP .ie t \(bu .el o \fBHBA\_SetRNIDMgmtInfo()\fR .RE .RS +4 .TP .ie t \(bu .el o \fBHBA\_GetRNIDMgmtInfo()\fR .RE .RS +4 .TP .ie t \(bu .el o \fBHBA\_SendRNIDV2()\fR .RE .RS +4 .TP .ie t \(bu .el o \fBHBA\_SendRPL()\fR .RE .RS +4 .TP .ie t \(bu .el o \fBHBA\_SendRPS()\fR .RE .RS +4 .TP .ie t \(bu .el o

### **new/usr/src/man/man3lib/libSMHBAAPI.3libb** 7

```
381 \fBHBA_SendSRL()\fR
382 .RE
383 .RS +4
384 .TP
385 .ie t \(bu
386 .el o
387 \fBHBA_SendLIRR()\fR
388 .RE
389 .RS +4
390 .TP
391 .ie t \(bu
392 .el o
393 \fBHBA_SendRLS()\fR
394 .RE
395 .RS +4
396 .TP
397 .ie t \(bu
398 .el o
399 \fBHBA_SendTEST()\fR
400 .RE
401 .RS +4
402 .TP
403 .ie t \(bu
404 .el o
405 \fBHBA_SendECHO()\fR
406 .RE
407 .RE
408 .RS +4
409 .TP
410 7.
411 Close open HBAs by calling \fBHBA_CloseAdapter()\fR.
412 .RE
413 .RS +4
414 .TP
415 8.
416 Unload the library by calling \fBHBA_FreeLibrary()\fR.
417 .RE
418 .SH ATTRIBUTES
 426 .sp<br>125 .sp
 427 .LP
419 See \fBattributes\fR(5) for descriptions of the following attributes:
420 .sp
422 .sp
423 .TS
424 box;
425 c | c
426 1 | 1.
427 ATTRIBUTE TYPE ATTRIBUTE VALUE<br>428
 428 _
429 Interface Stability Committed
430 _
431 \overline{MT}-Level MT-Safe<br>432433 Standard
 433 Standard T{
434 ANSI INCITS 428 Storage Management Host Bus Adapter Application Programming Int
 435 T}
436 .TE
438 .SH SEE ALSO
448 .sp
 448 .sp<br>449 .LP<br>430 .SR
439 \fBsmhba.conf\fR(4), \fBattributes\fR(5)
```
**new/usr/src/man/man3lib/libbsm.3lib <sup>1</sup> \*\*\*\*\*\*\*\*\*\*\*\*\*\*\*\*\*\*\*\*\*\*\*\*\*\*\*\*\*\*\*\*\*\*\*\*\*\*\*\*\*\*\*\*\*\*\*\*\*\*\*\*\*\*\*\*\*\* 2762 Mon Aug 19 14:11:38 2019 new/usr/src/man/man3lib/libbsm.3lib 11583 Some man3lib pages are missing parts of the SYNOPSIS \*\*\*\*\*\*\*\*\*\*\*\*\*\*\*\*\*\*\*\*\*\*\*\*\*\*\*\*\*\*\*\*\*\*\*\*\*\*\*\*\*\*\*\*\*\*\*\*\*\*\*\*\*\*\*\*\*\*** '\" te .\" Copyright (c) 2004, Sun Microsystems, Inc. All Rights Reserved. .\" The contents of this file are subject to the terms of the Common Development .\" You can obtain a copy of the license at usr/src/OPENSOLARIS.LICENSE or http: .\" When distributing Covered Code, include this CDDL HEADER in each file and in 6 **.TH LIBBSM 3LIB "Aug 19, 2019"** 6 .TH LIBBSM 3LIB "Mar 6, 2017" .SH NAME libbsm \- basic security library .SH SYNOPSIS .LP .nf **cc [ \fIflag\fR... ] \fIfile\fR... \fB-lbsm\fR [ \fIlibrary\fR... ]** cc [ \fIflag\fR... ] \fIfile\fR. \fB-lbsm\fR [ \fIlibrary\fR... ] .fi .SH DESCRIPTION *.LP*  .LP Functions in this library provide basic security, library object reuse, and auditing. .SH INTERFACES  $IP$  .LP The shared object \fBlibbsm.so.1\fR provides the public interfaces defined below. See \fBIntro\fR(3) for additional information on shared object interfaces. .sp .sp .TS<br> $25$  1 1 l l <sup>26</sup> l l . 27 \fBau\_close\fR \fBau\_open\fR<br>28 \fBau preselect\fR \fBau to arq\fR 28 \fBau\_preselect\fR \fBau\_to\_arg\fR<br>29 \fBau\_to\_arg32\fR \fBau\_to\_arg64\fR 29 \fBau\_to\_arg32\fR  $\frac{1}{29}$  \fBau\_to\_arg64\fR \fBau\_to\_arg64\fR \fBau\_to\_cmd\fR 30 \fBau\_to\_attr\fR \fBau\_to\_cmd\fR<br>31 \fBau to data\fR \fBau to groups\fR 31 \fBau\_to\_data\fR \fBau\_to\_groups<br>32 \fBau\_to\_in\_addr\fR \fBau\_to\_ipc\fR 32 \fBau\_to\_in\_addr\fR \fBau\_to\_ipc\fl<br>33 \fBau\_to\_iport\fR \fBau\_to\_me\fR  $33 \left( \frac{to\_iport}{FR} \right)$ <br>34 \fBau\_to\_newgroups\fR \fBau\_to\_pague\fR 34 \fBau\_to\_newgroups\fR \fBau\_to\_opaque\fR<br>35 \fBau\_to\_path\fR \fBau\_to\_process\fR 35 \fBau\_to\_path\fR \fBau\_to\_process\fR<br>36 \fBau to process ex\fR \fBau to return\fR 36 \fBau\_to\_process\_ex\fR \fBau\_to\_return\fR<br>37 \fBau to return32\fR \fBau to return64\fR 37 \fBau\_to\_return32\fR \fBau\_to\_return64\fR<br>38 \fBau to socket\fR \fBau to subject\fR \fBau\_to\_socket\fR \fBau\_to\_subject\fR <sup>39</sup> \fBau\_to\_subject\_ex\fR \fBau\_to\_text\fR 40 \fBau\_user\_mask\fR \fBau\_write\fR<br>41 \fBaudit\fR \fBauditon\fR \fBaudit\fR \fBauditon\fR <sup>42</sup> \fBauditsvc\fR \fBendauclass\fR 43 \fBendauevent\fR \fBgetauclassent\fR<br>44 \fBgetauclassent\_r\fR \fBgetauclassnam\fR 44 \fBgetauclassent\_r\fR \fBgetauclassnam r\fR \fBgetauclassnam r\fR \fBgetaudit\fR 45 \fBgetauclassnam\_r\fR \fBgetaudit\fR<br>46 \fBgetaudit\_addr\fR \fBgetauditflagsbin\fR \fBgetaudit\_addr\fR \fBgetauditflagsbin\fR <sup>47</sup> \fBgetauditflagschar\fR \fBgetauevent\fR  $48 \left( \frac{F}{B} \right)$ <br>49 \fBgetauevnam r\fR \fBgetauevnonam\fR 49 \fBgetauevnam\_r\fR<br>50 \fBgetauevnum\fR 50 \fBgetauevnum\fR \fBgetauevnum\_r\fR<br>51 \fBgetauid\fR \fBgetfauditflags\fR 51 \fBgetauid\fR \fBgetfauditflags\fR<br>52 \fBsetauclass\fR \fBsetauclassfile\fR \fBsetauclass\fR \fBsetauclassfile\fR <sup>53</sup> \fBsetaudit\fR \fBsetaudit\_addr\fR 54 \fBsetauevent\fR \fBsetaueventfile\fR<br>55 \fBsetauid\fR \fBtestac\fR  $\fBsetaud\frak R$ .TE

**new/usr/src/man/man3lib/libbsm.3lib <sup>2</sup>** .SH FILES .ne 2 .na 61 **\fB/lib/libbsm.so.1\fR** \fB\fB/lib/libbsm.so.1\fR\fR .ad .RS 23n shared object .RE .sp .ne 2 .na **\fB/lib/64/libbsm.so.1\fR** \fB\fB/lib/64/libbsm.so.1\fR\fR .ad .RS 23n 64-bit shared object .RE .SH ATTRIBUTES 80 .LP .LP See \fBattributes\fR(5) for descriptions of the following attributes: .sp .sp .TS box; c | c l | l . 85 ATTRIBUTE TYPE ATTRIBUTE VALUE<br>86 MT-Level  $T^f$ 86 MT-Level See individual man page for each function. T} .TE .SH SEE ALSO 96 .LP<br>00 \C \fBpvs\fR(1), \fBIntro\fR(3), \fBattributes\fR(5)

**new/usr/src/man/man3lib/libc\_db.3lib <sup>1</sup> \*\*\*\*\*\*\*\*\*\*\*\*\*\*\*\*\*\*\*\*\*\*\*\*\*\*\*\*\*\*\*\*\*\*\*\*\*\*\*\*\*\*\*\*\*\*\*\*\*\*\*\*\*\*\*\*\*\* 5848 Mon Aug 19 14:11:38 2019 new/usr/src/man/man3lib/libc\_db.3lib 11583 Some man3lib pages are missing parts of the SYNOPSIS \*\*\*\*\*\*\*\*\*\*\*\*\*\*\*\*\*\*\*\*\*\*\*\*\*\*\*\*\*\*\*\*\*\*\*\*\*\*\*\*\*\*\*\*\*\*\*\*\*\*\*\*\*\*\*\*\*\*** '\" te .\" Copyright (c) 2004, Sun Microsystems, Inc. All Rights Reserved. 3 .\" The contents of this file are subject to the terms of the Common Development 4 .\" You can obtain a copy of the license at usr/src/OPENSOLARIS.LICENSE or http: .\" You can obtain a copy of the license at usr/src/OPENSOLARIS.LICENSE or http: <sup>5</sup> .\" When distributing Covered Code, include this CDDL HEADER in each file and in 6.TH LIBC DB 3LIB "Aug 19, 2019" **.TH LIBC\_DB 3LIB "Aug 19, 2019"** 6 .TH LIBC\_DB 3LIB "Mar 24, 2004" .SH NAME libc\_db \- threads debugging library .SH SYNOPSIS .LP .nf **cc [ \fIflag\fR... ] \fIfile\fR... \fB-lc\_db\fR [ \fIlibrary\fR... ]**  $12 \text{ cc } [\text{If}\Pi\text{arg}\$ fR  $\ldots$  ]  $\text{If}\Pi\text{deg}\$  [  $\text{If}\Pi\text{arg}\$  #include <\fBproc\_service.h\fR> #include <\fBthread\_db.h\fR> .fi .SH DESCRIPTION 18 .sp .sp .LP The \fBlibc\_db\fR library provides support for monitoring and manipulating threads-related aspects of a multithreaded program. There are at least two processes involved, the controlling process and one or more target processes. 20 The controlling process is the \fBlibc db\fR client, which links with \fBlibc\_db\fR and uses \fBlibc\_db\fR to inspect or modify threads-related aspects of one or more target processes. The target processes must be **multithreaded processes that use \fBlibc\fR. The controlling process might or** multithreaded processes that use \fBlibc\fR. The controlling process mignt or might not be multithreaded itself.  $25 .sp$ <br> $26 .sp$  .LP <sup>27</sup> The most commonly anticipated use for \fBlibc\_db\fR is that the controlling process will be a debugger for a multithreaded program, hence the "db" in \fBlibc\_db\fR. .sp .LP The \fBlibc\_db\fR library is dependent on the internal implementation details of \fBlibc\fR. It is a "friend" of \fBlibc\fR in the C++ sense, which is precisely the "value added" by \fBlibc\_db\fR. It encapsulates the knowledge of \fBlibc\fR internals that a debugger needs to manipulate the threads-related state of a target process. 37 .sp<br>38 LP .LP <sup>39</sup> To be able to inspect and manipulate target processes, \fBlibc\_db\fR makes use of certain process control primitives that must be provided by the process using \fBlibc\_db\fR. The imported interfaces are defined in \fBproc\_service\fR(3PROC). In other words, the controlling process is linked <sup>43</sup> with \fBlibc\_db\fR and calls routines in \fBlibc\_db\fR. In turn, \fBlibc\_db\fR calls certain routines that it expects the controlling process to provide. These process control primitives allow \fBlibc\_db\fR to: .RS +4 .TP .ie t \(bu .el o Look up symbols in a target process. .RE .RS +4 .TP 54 .ie t  $\langle$  bu .el o

# **new/usr/src/man/man3lib/libc\_db.3lib**

 Stop and continue individual lightweight processes ( LWPs) within a target process.

- .RE
- .RS +4
- .TP
- 61 .ie t  $\lambda$ (bu
- .el o
- Stop and continue an entire target process.
- .RE .RS +4
- .TP
- 67 .ie t  $\Upsilon$
- .el o
- Read and write memory and registers in a target process.
- .RE
- .sp .LP

 Initially, a controlling process obtains a handle for a target process. Through that handle it can then obtain handles for the component objects of the target process, its threads, its synchronization objects, and its thread-specific-data keys.

 .sp .LP

 When \fBlibc\_db\fR needs to return sets of handles to the controlling process, for example, when returning handles for all the threads in a target process, it uses an iterator function. An iterator function calls back a client-specified function once for each handle to be returned, passing one handle back on each 83 call to the callback function. The calling function also passes another parameter to the iterator function, which the iterator function passes on to the callback function. This makes it easy to build a linked list of thread handles for a particular target process. The additional parameter is the head

- of the linked list, and the callback function simply inserts the current handle into the linked list.
- .sp
- T.P

 Callback functions are expected to return an integer. Iteration terminates early if a callback function returns a non-zero value. Otherwise, iteration

- terminates when there are no more handles to pass back.
- .SH INTERFACES
- 98.sp 98.Sp<br>99.IP

.LP The shared object \fBlibc\_db.so.1\fR provides the public interfaces defined

- below. See \fBIntro\fR(3) for additional information on shared object
- interfaces.
- .sp
- .sp
- $\cdot$  TS<br>102 1 1
- 
- l l <sup>103</sup> l l .
- \fBtd\_init\fR \fBtd\_log\fR
- 105 \fBtd\_sync\_get\_info\fR \fBtd\_sync\_get\_stats\fR
- \fBtd\_sync\_setstate\fR \fBtd\_sync\_waiters\fR
- 
- \fBtd\_ta\_clear\_event\fR \fBtd\_ta\_delete\fR
- 108 \fBtd\_ta\_enable\_stats\fR \fBtd\_ta\_event\_addr\fR<br>109 \fBtd\_ta\_event\_getmsg\fR \fBtd\_ta\_get\_nthreads\fR \fBtd\_ta\_event\_getmsg\fR \fBtd\_ta\_get\_nthreads\fR
- 
- \fBtd\_ta\_get\_ph\fR \fBtd\_ta\_get\_stats\fR <sup>111</sup> \fBtd\_ta\_map\_addr2sync\fR \fBtd\_ta\_map\_id2thr\fR
- \fBtd\_ta\_map\_lwp2thr\fR \fBtd\_ta\_new\fR
- 
- 113 \fBtd\_ta\_reset\_stats\fR \fBtd\_ta\_set\_event\fR<br>114 \fBtd ta setconcurrency\fR \fBtd ta sync iter\fR
- 114 \fBtd\_ta\_setconcurrency\fR  $\overline{\text{fBtd}\_ta\_sync\_iter\frac{F}{R}}$ <br>115 \fBtd\_ta\_sync\_tracking\_enable\fR \fBtd\_ta\_thr\_iter\fR 115 \fBtd\_ta\_sync\_tracking\_enable\fR \fBtd\_ta<br>116 \fBtd\_ta\_tsd\_iter\fR \fBtd\_thr\_clear\_event\fR
- 
- 116 \fBtd\_ta\_tsd\_iter\fR<br>117 \fBtd\_thr\_dbresume\fR 117 \fBtd\_thr\_dbresume\fR \fBtd\_thr\_dbsuspend\fR<br>118 \fBtd\_thr\_event\_enable\fR \fBtd\_thr\_event\_getmsg\fR
- 
- \fBtd\_thr\_event\_enable\fR \fBtd\_thr\_event\_getmsg\fR <sup>119</sup> \fBtd\_thr\_get\_info\fR \fBtd\_thr\_getfpregs\fR

### **new/usr/src/man/man3lib/libc\_db.3lib<sup>3</sup>**

120 \fBtd\_thr\_getgregs\fR \fBtd\_thr\_getxregs\fR<br>121 \fBtd\_thr\_getxregsize\fR \fBtd\_thr\_lockowner\fR 121 \fBtd\_thr\_getxregsize\fR \fBtd\_thr\_lockowner\fR<br>122 \fBtd\_thr\_set\_event\fR \fBtd\_thr\_setfpregs\fR<br>123 \fBtd\_thr\_setgregs\fR \fBtd\_thr\_setprio\fR<br>123 \fBtd\_thr\_setprio\fR \fBtd\_thr\_setsigpending\fR \fBtd\_thr\_setxregs\fR <sup>125</sup> \fBtd\_thr\_sigsetmask\fR \fBtd\_thr\_sleepinfo\fR \fBtd\_thr\_tsd\fR \fBtd\_thr\_validate\fR .TE .SH FILES 135 .*sp*<br>138 .ne 2 .na **\fB/lib/libc\_db.so.1\fR** \fB\fB/lib/libc\_db.so.1\fR\fR .ad .RS 24n shared object .RE .sp .ne 2 .na **\fB/lib/64/libc\_db.so.1\fR** \fB\fB/lib/64/libc\_db.so.1\fR\fR .ad .RS 24n 64-bit shared object .RE .SH ATTRIBUTES 154 .sp<br>155 .sp *.LP*<br>148 S.J See \fBattributes\fR(5) for description of the following attributes: .sp .sp .TS box; 154 c | c<br>155 1 | 1 .<br>156 1000 101 ATTRIBUTE TYPE ATTRIBUTE VALUE 157 MT-Level .TE .SH SEE ALSO 169 .sp<br>170 .rp .  $LP$ 170 .LP<br>161 \fBIntro\fR(3), \fBtd\_ta\_new\fR(3C\_DB), \fBattributes\fR(5), \fBthreads\fR(5)

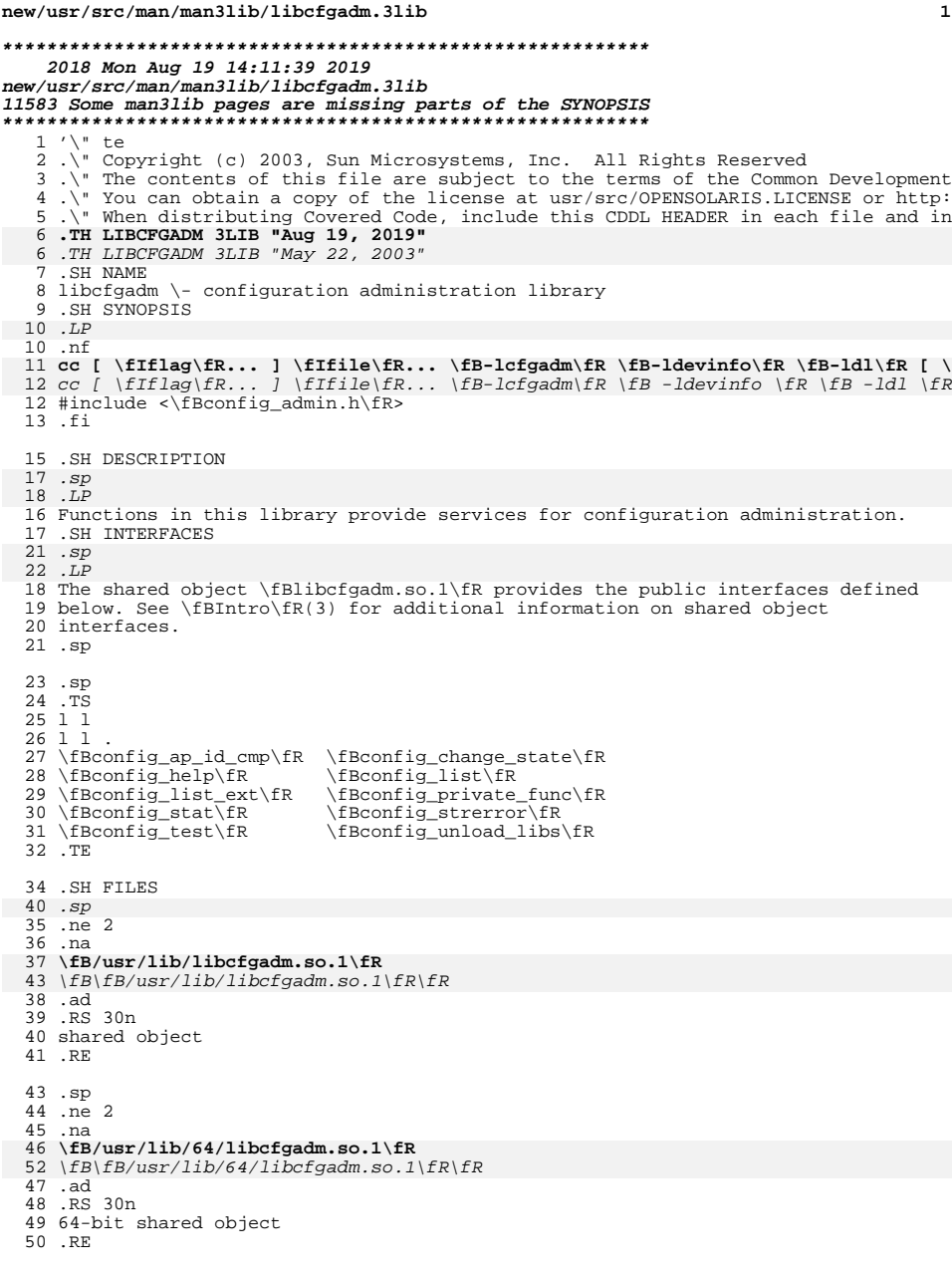

# **new/usr/src/man/man3lib/libcfgadm.3lib**

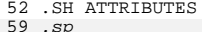

- 
- 
- .sp 60 .LP See \fBattributes\fR(5) for descriptions of the following attributes: .sp
- 
- .sp <sup>57</sup> .TS
- 
- 
- 
- 58 box;<br>59 c | c<br>60 l | 1<br>61 ATTRIBUTE TYPE ATTRIBUTE VALUE<br>62 MT-Level Mt-Safe
- .TE
- 
- 
- 
- 65 .SH SEE ALSO<br>74 *.sp<br>75 .LP<br>66* \fBpvs\fR(1), \fBcfgadm\fR(1M), \fBIntro\fR(3), \fBconfig\_admin\fR(3CFGADM),<br>67 \fBattributes\fR(5)
- 

**new/usr/src/man/man3lib/libfcoe.3lib <sup>1</sup> \*\*\*\*\*\*\*\*\*\*\*\*\*\*\*\*\*\*\*\*\*\*\*\*\*\*\*\*\*\*\*\*\*\*\*\*\*\*\*\*\*\*\*\*\*\*\*\*\*\*\*\*\*\*\*\*\*\* 1966 Mon Aug 19 14:11:39 2019 new/usr/src/man/man3lib/libfcoe.3lib 11583 Some man3lib pages are missing parts of the SYNOPSIS \*\*\*\*\*\*\*\*\*\*\*\*\*\*\*\*\*\*\*\*\*\*\*\*\*\*\*\*\*\*\*\*\*\*\*\*\*\*\*\*\*\*\*\*\*\*\*\*\*\*\*\*\*\*\*\*\*\*** '\" te .\" Copyright (c) 2009, Sun Microsystems, Inc. All Rights Reserved. .\" The contents of this file are subject to the terms of the Common Development .\" See the License for the specific language governing permissions and limitat .\" the fields enclosed by brackets "[]" replaced with your own identifying info 6 **.TH LIBFCOE 3LIB "Aug 19, 2019"** 6 .TH LIBFCOE 3LIB "Apr 1, 2009" .SH NAME 8 **libfcoe \- FCoE Port Management library** 8 libfcoe \- FCoE Port Mangament library .SH SYNOPSIS .LP .nf **cc [ \fIflag\fR... ] \fIfile\fR... \fB-lfcoe\fR [ \fIlibrary\fR... ]** cc [ \fIflag\fR... ] \fIfile\fR... lfcoe [ \fIlibrary\fR... ] <sup>12</sup> #include <libfcoe.h> .fi .SH DESCRIPTION 17 .sp<br>10 . .LP Functions in this library provide management of the FCoE (Fibre Channel over Ethernet) ports in the system, allowing clients to create, delete and list information of FCoE ports. .SH INTERFACES 23 . sp 23.sp<br>24.LP .LP The shared object \fBlibfcoe.so.1\fR provides the public interfaces defined below. See \fBIntro\fR(3) for additional information on shared object interfaces. .sp .sp .TS<br> $27$  1 1 l l <sup>28</sup> l l . \fBFCOE\_CreatePort\fR \fBFCOE\_DeletePort\fR \fBFCOE\_GetPortList\fR .TE .SH FILES .sp .ne 2 .na **\fB/lib/libfcoe.so.1\fR** \fB\fB/lib/libfcoe.so.1\fR\fR .ad .RS 24n shared object .RE .sp .ne 2 .na 45 **\fB/lib/64/libfcoe.so.1\fR** \fB\fB/lib/64/libfcoe.so.1\fR\fR .ad .RS 24n 64-bit shared object .RE

**new/usr/src/man/man3lib/libfcoe.3lib <sup>2</sup>** .SH ATTRIBUTES 58.sp 58 .sp<br>59 .LP<br>59 . See \fBattributes\fR(5) for descriptions of the following attributes: .sp .sp .TS box; c | c  $59 1 1.$ 60 ATTRIBUTE TYPE ATTRIBUTE VALUE<br>61 Interface Stability Committed 61 Interface Stability \_ <sup>63</sup> MT-Level Safe .TE .SH SEE ALSO .sp

- 
- .LP \fBIntro\fR(3), \fBFCOE\_CreatePort\fR(3FCOE), \fBFCOE\_DeletePort\fR(3FCOE),
- \fBFCOE\_GetPortList\fR(3FCOE), \fBattributes\fR(5)

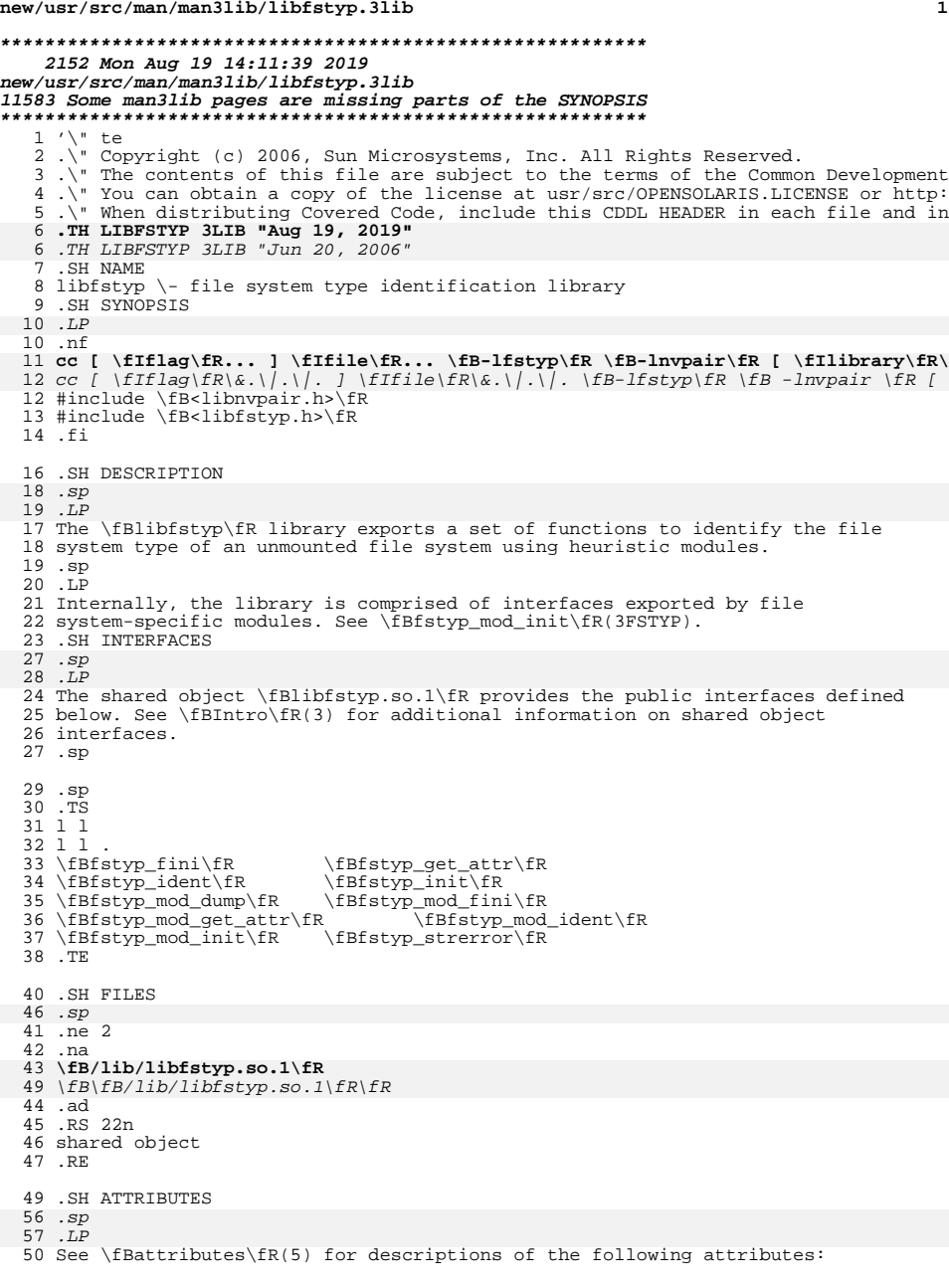

**new/usr/src/man/man3lib/libfstyp.3lib<sup>2</sup>**

```
51 .sp
 53 .sp<br>54 .TS<br>55 box;
 56 c | c
57 l | l .
58 ATTRIBUTE TYPE ATTRIBUTE VALUE
 59 _
60 Interface Stability Evolving
 61 _
62 MT-Level MT-Safe
63 .TE
```
65 .SH SEE ALSO<br>74 *.sp<br>75 .LP<br>66* \fBIntro\fR(3), \fBfstyp\_mod\_init\fR(3FSTYP), \fBlibnvpair\fR(3LIB),<br>67 \fBattributes\fR(5)

```
 1
********************************************************** 1835 Mon Aug 19 14:11:39 2019
new/usr/src/man/man3lib/libl.3lib
11583 Some man3lib pages are missing parts of the SYNOPSIS
**********************************************************1 '\" te
  2 .\" Copyright (c) 2003, Sun Microsystems, Inc. All Rights Reserved.
  3 .\" The contents of this file are subject to the terms of the Common Development
  4 .\" You can obtain a copy of the license at usr/src/OPENSOLARIS.LICENSE or http:
  5 .\" When distributing Covered Code, include this CDDL HEADER in each file and in
  6. TH LIBL 3LIB "Aug 19, 2019"
    .TH LIBL 3LIB "Aug 19, 2019"
6 .TH LIBL 3LIB "May 22, 2003"
   7 .SH NAME
  8 libl \- lex library
  9 .SH SYNOPSIS
  10 .LP
  10 .nf
  11 cc [ \fIflag\fR... ] \fIfile\fR... \fB-ll\fR [ \fIlibrary\fR... ]
  12 cc [ \fIflag\fR... ] \fIfile\fR...  [ \fIlibrary\fR... ]<br>10   5.
 12 .fi
 14 .SH DESCRIPTION
  16 .sp<br>17 .
  17 .LP
 15 Functions in this library provide user interfaces to the \fBlex\fR(1) library.
 16 .SH INTERFACES
 20.sp
   .sp
21 .LP
  17 The shared object \fBlibl.so.1\fR provides the public interfaces defined below.
 18 See \fBIntro\fR(3) for additional information on shared object interfaces.
 19 .sp
 21 .sp
 22 .TS
  23 \, 1 \, 124 l l .
  25 \fBallprint\fR \fBallprint_w\fR<br>26 \fBmain\fR \fBsprint\fR
  26 \fBmain\fR \fBsprint\fR
27 \fBsprint_w\fR \fByyless\fR
  28 \fByyless_e\fR \fByyless_w\fR<br>29 \fByyracc\fR \fByyreject\fR
  29 \fByyracc\fR \fByyreject\fR<br>30 \fByyreject_e\fR \fByyreject_w\fR
  30 \fByyreject_e\fR \fByyreject_w\fR
  31 \fByywrap\fR
  32 TE
  34 .SH FILES
  40 .sp
  35 .ne 2
  36 .na
  37 \fB/usr/lib/libl.so.1\fR
  43 \fB\fB/usr/lib/libl.so.1\fR\fR
  38 .ad
  39 .RS 25n
  40 shared object
 41 .RE
 43 .sp
  44 .ne 2
  45 .na
46 \fB/usr/lib/64/libl.so.1\fR
  52 \fB\fB/usr/lib/64/libl.so.1\fR\fR
  47 .ad
  48 .RS 25n
  49 64-bit shared object
 50 .RE
```
**new/usr/src/man/man3lib/libl.3lib**

# **new/usr/src/man/man3lib/libl.3lib <sup>2</sup>** .SH ATTRIBUTES 59 . sp .sp .LP See \fBattributes\fR(5) for descriptions of the following attributes: .sp .sp .TS box; c | c  $60 1 1.$  ATTRIBUTE TYPE ATTRIBUTE VALUE \_ MT-Level Unsafe 64 TE .SH SEE ALSO

- 75 . sp
- .sp
- 76 .LP<br>67 \fBlex\fR(1), \fBIntro\fR(3), \fBattributes\fR(5)

**new/usr/src/man/man3lib/libpapi.3lib <sup>1</sup> \*\*\*\*\*\*\*\*\*\*\*\*\*\*\*\*\*\*\*\*\*\*\*\*\*\*\*\*\*\*\*\*\*\*\*\*\*\*\*\*\*\*\*\*\*\*\*\*\*\*\*\*\*\*\*\*\*\* 5169 Mon Aug 19 14:11:39 2019 new/usr/src/man/man3lib/libpapi.3lib 11583 Some man3lib pages are missing parts of the SYNOPSIS \*\*\*\*\*\*\*\*\*\*\*\*\*\*\*\*\*\*\*\*\*\*\*\*\*\*\*\*\*\*\*\*\*\*\*\*\*\*\*\*\*\*\*\*\*\*\*\*\*\*\*\*\*\*\*\*\*\*** '\" te .\" Copyright (c) 2006, Sun Microsystems, Inc. All Rights Reserved. .\" The contents of this file are subject to the terms of the Common Development .\" You can obtain a copy of the license at usr/src/OPENSOLARIS.LICENSE or http: .\" When distributing Covered Code, include this CDDL HEADER in each file and in 6 **.TH LIBPAPI 3LIB "Aug 19, 2019"** 6 .TH LIBPAPI 3LIB "Dec 18, 2006" .SH NAME libpapi \- Free Standards Group Open Printing API (PAPI) library functions .SH SYNOPSIS .LP .nf **cc [ \fIflag\fR... ] \fIfile\fR... \fB-lpapi\fR [ \fIlibrary\fR... ]** cc [ \fIflag\fR\&.\|.\|. ] \fIfile\fR\&.\|.\|. \fB-lpapi\fR [ \fIlibrary\fR\&.\| #include <papi.h> .fi .SH DESCRIPTION 17 .sp<br>10 . .LP Functions in this library provide an interface for interaction with print services as described in v1.0 of the Free Standards Group (FSG) Open Printing API (PAPI). .sp .LP This particular implementation of the PAPI includes naming support as described 22 in the \fBprinters.conf\fR(4) and \fBprinters\fR(4) manual pages. It also supplies support for interaction with local LP services, remote LPD services, and remote IPP services through the use of loadable modules that export the same interface. These modules should not be linked with directly, but can be used directly at runtime through the use of \fBLD\_PRELOAD\fR for debugging purposes. .SH INTERFACES 32 .sp<br>22 .sp .LP The shared object \fBlibpapi.so.0\fR provides the public interfaces defined below. See \fBIntro\fR(3) for additional information on shared object interfaces. .SS "Attribute" .sp 40 .sp *.sp*<br>33 .TS<br>24 . l l <sup>35</sup> l l . 36 \fBpapiAttributeListAddBoolean\fR \fBpapiAttributeListAddCollection\fR<br>37 \fBpapiAttributeListAddDatetime\fR \fBpapiAttributeListAddInteqer\fR 37 \fBpapiAttributeListAddDatetime\fR \fBpapiAttributeListAddInteger\f<br>38 \fBpapiAttributeListAddMetadata\fR \fBpapiAttributeListAddRange\fR 38 \fBpapiAttributeListAddMetadata\fR \fBpapiAttributeListAddRange\fR<br>39 \fBpapiAttributeListAddResolution\fR \fBpapiAttributeListAddString\fR <sup>39</sup> \fBpapiAttributeListAddResolution\fR \fBpapiAttributeListAddString\fR \fBpapiAttributeListAddValue\fR \fBpapiAttributeListDelete\fR 41 \fBpapiAttributeListFind\fR \fBpapiAttributeListFree\fR<br>42 \fBpapiAttributeListFromString\fR \fBpapiAttributeListGetBoolean\fR 42 \fBpapiAttributeListFromString\fR \\fBpapiAttributeListGetBoolean\fR<br>43 \fBpapiAttributeListGetCollection\fR \fBpapiAttributeListGetDatetime\fR 43 \fBpapiAttributeListGetCollection\fR \fBpapiAttributeListGetDatetime\fR<br>44 \fBpapiAttributeListGetInteger\fR \fBpapiAttributeListGetMetadata\fR \fBpapiAttributeListGetInteger\fR \fBpapiAttributeListGetMetadata\fR <sup>45</sup> \fBpapiAttributeListGetNext\fR \fBpapiAttributeListGetRange\fR 46 \fBpapiAttributeListGetResolution\fR \fBpapiAttributeListGetString\fR<br>47 \fBpapiAttributeListGetValue\fR \fBpapiAttributeListToString\fR<br>40 \fmp .TE .SS "Service" .sp

**new/usr/src/man/man3lib/libpapi.3lib <sup>2</sup>** .sp .TS l l l l . 54 \fBpapiServiceCreate\fR \fBpapiServiceDestroy\fR<br>55 \fBpapiServiceGetAppData\fR \{BpapiServiceGetAttributeList\fR 55 \fBpapiServiceGetAppData\fR \fBpapiServiceGetAttributeList\fR \fBpapiServiceGetPassword\fR \fBpapiServiceGetEncryption\fR \fBpapiServiceGetPassword\fR 57 \fBpapiServiceGetServiceName\fR \fBpapiServiceGetStatusMessa<br>58 \fBpapiServiceGetUserName\fR \fBpapiServiceSetAppData\fR 58 \fBpapiServiceGetUserName\fR<br>59 \fBpapiServiceSetAuthCB\fR \fBpapiServiceSetEncryption\fR<br>\fBpapiServiceSetUserName\fR 60 \fBpapiServiceSetPassword\fR .TE .SS "Printer" .sp 77.sp .sp .TS l l 66 1 1 .<br>67 \fBpapiPrinterAdd\fR \fBpapiPrinterAdd\fR \fBpapiPrinterDisable\fR <sup>68</sup> \fBpapiPrinterEnable\fR \fBpapiPrinterFree\fR 69 \fBpapiPrinterGetAttributeList\fR \fBpapiPrinterListFree\fR<br>70 \fBpapiPrinterListJobs\fR \fBpapiPrinterModify\fR \fBpapiPrinterListJobs\fR \fBpapiPrinterModify\fR <sup>71</sup> \fBpapiPrinterPause\fR \fBpapiPrinterPurgeJobs\fR \fBpapiPrinterQuery\fR \fBpapiPrinterRemove\fR \fBpapiPrinterResume\fR \fBpapiPrintersList\fR .TE .SS "Job" .sp .sp .TS l l l l . 80 \fBpapiJobCancel\fR \fBpapiJobFree\fR<br>81 \fBpapiJobGetAttributeList\fR \fBpapiJobGetId\fR 81 \fBpapiJobGetAttributeList\fR \fBpapiJobGetId\fR<br>82 \fBpapiJobGetJobTicket\fR \fBpapiJobGetPrinterName\fR 82 \fBpapiJobGetJobTicket\fR<br>83 \fBpapiJobHold\fR \fBpapiJobListFree\fR<br>\fBpapiJobMove\fR 84 \fBpapiJobModify\fR \fBpapiJobMove\fR<br>85 \fBpapiJobPromote\fR \fBpapiJobQuery\fR 85 \fBpapiJobPromote\fR \fBpapiJobQuery\fR<br>86 \fBpapiJobRelease\fR \fBpapiJobRestart\fR 86 \fBpapiJobRelease\fR \fBpapiJobRestart\fR<br>87 \fBpapiJobStreamClose\fR \fBpapiJobStreamOpen\fR 87 \fBpapiJobStreamClose\fR \fBpapiJobStreamOpen<br>88 \fBpapiJobStreamWrite\fR \fBpapiJobSubmit\fR \fBpapiJobStreamWrite\fR \fBpapiJobSubmit\fR <sup>89</sup> \fBpapiJobSubmitByReference\fR \fBpapiJobValidate\fR .TE .SS "Miscellaneous" .sp .sp .TS l l l l . \fBpapiLibrarySupportedCall\fR \fBpapiLibrarySupportedCalls\fR \fBpapiStatusString\fR .TE .SH FILES .sp .ne 2 .na **\fB/usr/lib/libpapi.so.0\fR**

\fB\fB/usr/lib/libpapi.so.0\fR\fR

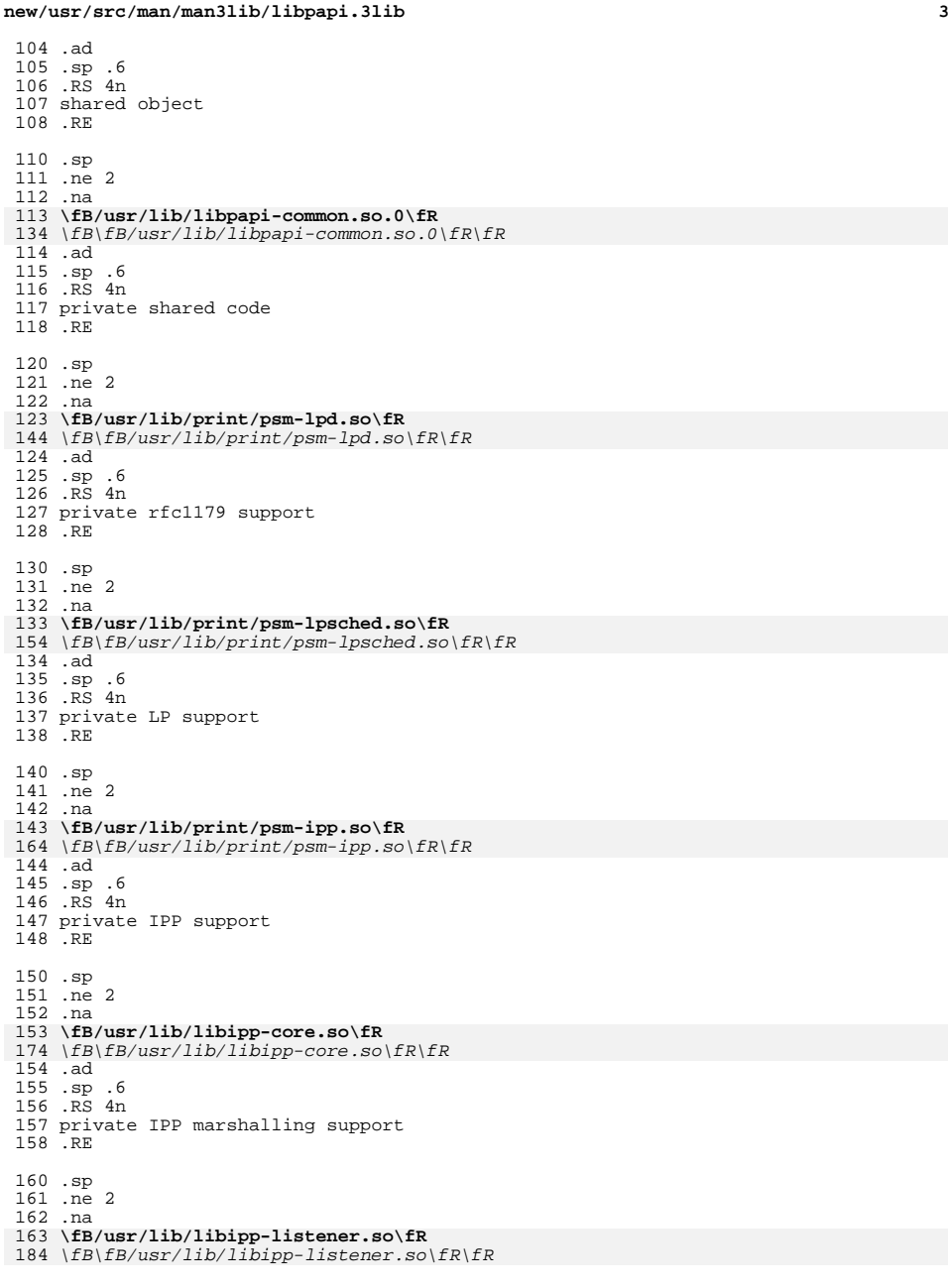

**new/usr/src/man/man3lib/libpapi.3lib <sup>4</sup>** .ad .sp .6 .RS 4n private IPP operations support <sup>168</sup> .RE .sp .ne 2 .na 173 \fB/usr/lip/libhttp-core.so\fR **\fB/usr/lip/libhttp-core.so\fR**<br>194 \*fB\fB/usr/lip/libhttp-core.so*\fR\fR<br>174 .ad .sp .6 .RS 4n private HTTP support .RE .SH ATTRIBUTES 202 .sp<br>202 .sp 203 .LP<br>101 O.L See \fBattributes\fR(5) for descriptions of the following attributes: .sp .sp <sup>185</sup> .TS box; c | c 1 | 1. ATTRIBUTE TYPE ATTRIBUTE VALUE \_ 191 Interface Stability Volatile<br>192 \_ <sup>193</sup> MT-Level Safe .TE .SH SEE ALSO 220 .sp<br>221 .sp .LP \fBIntro\fR(3), \fBprinters\fR(4), \fBprinters.conf\fR(4), \fBattributes\fR(5)

**new/usr/src/man/man3lib/libpool.3lib <sup>1</sup> \*\*\*\*\*\*\*\*\*\*\*\*\*\*\*\*\*\*\*\*\*\*\*\*\*\*\*\*\*\*\*\*\*\*\*\*\*\*\*\*\*\*\*\*\*\*\*\*\*\*\*\*\*\*\*\*\*\* 17967 Mon Aug 19 14:11:39 2019 new/usr/src/man/man3lib/libpool.3lib 11583 Some man3lib pages are missing parts of the SYNOPSIS \*\*\*\*\*\*\*\*\*\*\*\*\*\*\*\*\*\*\*\*\*\*\*\*\*\*\*\*\*\*\*\*\*\*\*\*\*\*\*\*\*\*\*\*\*\*\*\*\*\*\*\*\*\*\*\*\*\*** '\" te .\" Copyright (c) 2006, Sun Microsystems, Inc. All Rights Reserved. 3 .\" The contents of this file are subject to the terms of the Common Development 4 .\" You can obtain a copy of the license at usr/src/OPENSOLARIS.LICENSE or http: .\" You can obtain a copy of the license at usr/src/OPENSOLARIS.LICENSE or http: <sup>5</sup> .\" When distributing Covered Code, include this CDDL HEADER in each file and in 6 **.TH LIBPOOL 3LIB "Aug 19, 2019"** 6 .TH LIBPOOL 3LIB "April 9, 2016" .SH NAME libpool \- pool configuration manipulation library .SH SYNOPSIS .LP .nf **\fBcc\fR [ \fIflag\fR... ] \fIfile\fR... \fB-lpool\fR [ \fIlibrary\fR... ]** 12 \fBcc\fR [ \fIflag\fR... ] \fIfile\fR... [ \fIlibrary\fR... ]<br>10 "insi de \}\$Resil}\}\$R #include <\fBpool.h\fR> .fi .SH DESCRIPTION 17 T.P 17 .LP<br>16 The functions in this library define the interface for reading and writing<br>16 The functions of the interface of reading and writing resource pools configuration files, as well as that for committing an existing configuration to becoming the running OS configuration (with respect to partitioning subsystems). The <\fBpool.h\fR> header provides type and function declarations for all library services. 21 .sp<br>22 .LP .LP <sup>23</sup> The resource pools facility brings together process-bindable resources into a common abstraction called a pool. Processor sets and other entities can be configured, grouped, and labelled in a persistent fashion such that workload components can be associated with a subset of a system's total resources. The \fBlibpool\fR library provides a C language API for accessing this 28 functionality, while \fBpooladm\fR(1M), \fBpoolbind\fR(1M), and \fBpoolcfg\fR(1M) make this facility available through command invocations from a shell. Each of those manual pages describes aspects of the pools facility; this page describes the properties available to the various entities managed within the pools facility. These entities include the system, pools, and the \fBpset\fR resources for processor sets. .sp .LP When the pools facility is enabled on a system, the behavior of the following functions is modified. .sp .sp .TS c c l l . System Call Error Value 45 \_<br>46 \fBpset\_assign\fR(pset !=\fBPS\_QUERY\fR) \fBENOTSUP\fR<br>45 \fBentonialstranshipsite \fractionalstranshipsite \fractionalstranshipsite \fractionalstranshipsite \fractionalstranshipsite  $47 \tBpset\_bind\fR(pset !=\fBPS_QUERY\fR) \fBENOTSUP\fR$ <br>48 \fBoset create()\fR \fBENOTSUP\fR 48 \fBpset\_create()\fR \fBENOTSUP\fR<br>49 \fBpset\_destroy()\fR \fBENOTSUP\fR 49 \fBpset\_destroy()\fR \fBENOTSUP\fR<br>50 \fBpset setattr()\fR \fBENOTSUP\fR 50 \fBpset\_setattr()\fR .TE .sp .LP .sp .SS "System" .TS c c c l l l . 79 T}<br>80 \fBsvstem.comment\fR T} TE .sp .LP .sp .LP .sp 108 T.P importance. .sp .LP receive any surplus. .sp 119 T.P

 Each active entity within the resource pools framework can have an arbitrary collection of named, typed properties associated with it. Properties supported

by the pools framework are listed, with descriptions, under each entity below.

**new/usr/src/man/man3lib/libpool.3lib <sup>2</sup>** In general, resource properties can be one of five types: boolean (\fBbool\fR), signed (\fBint64\fR) and unsigned (\fBuint64\fR) integers, floating point (\fBdouble\fR), and \fBstring\fR values. .LP <sup>63</sup> All entities and resources support a string property for commenting purposes; this property is available for use by management applications to record 65 descriptions and other administrator oriented data. The comment field is not<br>66 used by the default pools commands, except when a configuration is initiated by used by the default pools commands, except when a configuration is initiated by <sup>67</sup> the \fBpoolcfg\fR utility, in which case an informative message is placed in 68 the  $\iota$  fBsystem.comment  $\iota$  property for that configuration. 73 Property name Type Description<br>74 \fBsystem.allocate-method\fR \fBstring\fR \fBsystem.allocate-method\fR \fBstring\fR T{ <sup>75</sup> Allocation method to use when this configuration is instantiated 76 T}<br>77 \fBsystem.bind-default\fR \fBsystem.bind-default\fR \fBbool\fR T{ <sup>78</sup> If specified pool not found, bind to pool with 'pool.default' property set to tr 80 \fBsystem.comment\fR \fBstring\fR User description of system<br>81 \fBsystem.name\fR \fBstring\fR User name for the configura 81 \fBsystem.name\fR  $\leftarrow$  \fBstring\fR User name for the configuration 82 \fBsystem.version\fR \fBint64\fR T{ 82 \fBsystem.version\fR \fBint64\fR T{<br>83 \fBlibpool\fR version required to manipulate this configuration<br>0.4 ml 85 \fBsystem.poold.log-level\fR \fBstring\fR \fBpoold\fR logging level<br>86 \fBsystem.poold.log-location\fR \fBstring\fR \fBpoold\fR logging location 86 \fBsystem.poold.log-location\fR \fBstring\fR \fBpoold\fR logging location<br>87 \fBsystem.poold.history-file\fR \fBstring\fR \fBpoold\fR decision history loc 87 \fBsystem.poold.history-file\fR \fBstring\fR \fBpoold\fR decision history loc<br>88 \fBsystem.poold.monitor-interval\fR \fBuint64\fR \fBpoold\fR monitoring s 88 \fBsystem.poold.monitor-interval\fR \fBuint64\fR \fBpoold\fR monitoring s<br>89 \fBsystem.poold.objectives\fR \fBstring\fR \fBpoold\fR objectives for a sys 89 \fBsystem.poold.objectives  $\frac{\frac{\text{Bstrang}}{\text{Bstrang}}}$ 94 The \fBsystem.allocate-method\fR, \fBsystem.bind-default\fR, \fBsystem.comment\fR, \fBsystem.name\fR, \fBsystem.poold.log-level\fR, \fBsystem.poold.log-location\fR, \fBsystem.poold.history-file\fR, 97 \fBsystem.poold.monitor-interval\fR, and \fBsystem.poold.objectives\fR properties are writable; the \fBsystem.version\fR property is not. The \fBsystem.allocate-method\fR property accepts only two values, "importance based" and "surplus to default". The default value for this property is "importance based". The property is optional and if it is not present the library will allocate resources as though it were present and had the default value. These strings are defined in <\fBpool.h\fR> as \fBPOA\_IMPORTANCE\fR and \fBPOA\_SURPLUS\_TO\_DEFAULT\fR. If "importance based" allocation is defined, then during a commit the library will allocate resources to pools using an algorithm that observes minimum and maximum constraints for resources but favors those resources with greater If "surplus to default" is defined, then during a commit the library will allocate minimum resources to all resource sets apart from default which will The \fBsystem.bind-default\fR property defaults to true. This property interacts with the \fBproject.pool\fR resource control to specify the binding behavior for processes associated with a project. If \fBproject.pool\fR is not

123 specified, then this property has no effect. If  $\f{Bproject, pool}$  is specified

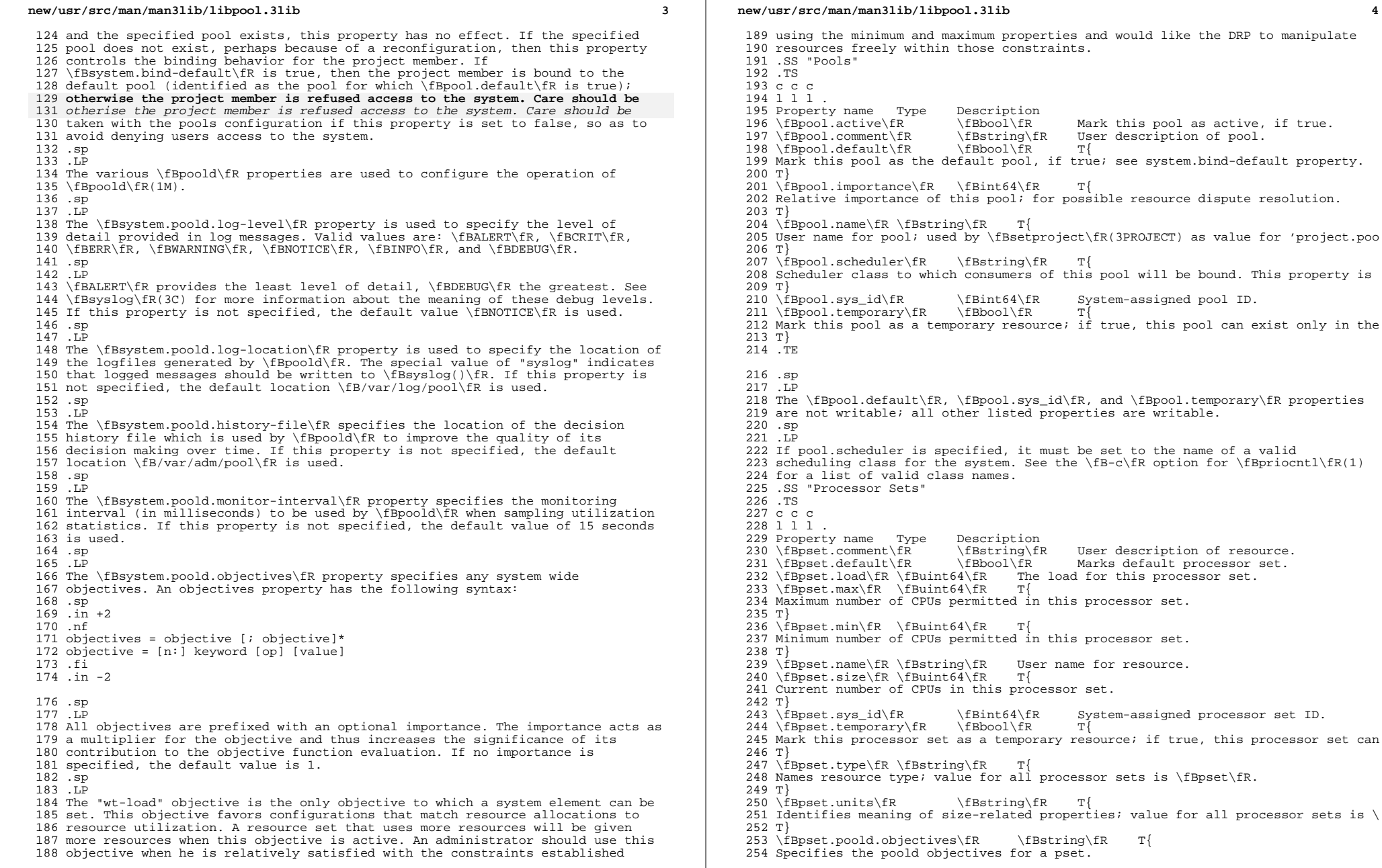

Marks default processor set.

**new/usr/src/man/man3lib/libpool.3lib <sup>5</sup>** Tl .TE .sp .LP The \fBpset.comment\fR, \fBpset.max\fR, \fBpset.min\fR, \fBpset.name\fR, and \fBpset.poold.objectives\fR properties are writable; the \fBpset.default\fR, \fBpset.load\fR, \fBpset.size\fR, \fBpset.sys\_id\fR, \fBpset.temporary\fR, \fBpset.type\fR, and \fBpset.units\fR properties are not. .sp .LP The \fBpset.load\fR property represents the load on a processor set. The lowest value for this property is 0. The value of \fBpset.load\fR increases in a linear fashion with the load on the set, as measured by the number of jobs in the system run queue. .sp .LP The \fBpset.poold.objectives\fR property specifies an objective which is specific to a particular \fBpset\fR. See the \fBsystem.poold.objectives\fR entry for the specification of this property's syntax. .sp .LP 277 There are two types of objectives that can be set on a  $\f{Bpset}\f{R}$ : .sp .ne 2 .na **\fBlocality\fR** 283 \fB\fBlocality\fR\fR<br>222 .ad .RS 15n This objective influences the impact that locality, as measured by lgroup data, has upon the chosen configuration. This objective can take one of three values: .sp .ne 2 .na **\fBtight\fR** 291 \fB\fBtight\fR\fR<br>000 .ad .RS 9n If set, configurations that maximize resource locality are favored. .RE .sp .ne 2<br>297 na .na 298 **\fBloose\fR** \fB\fBloose\fR\fR .ad .RS 9n If set, configurations that minimize resource locality are favored. .RE .sp .ne 2 .na **\fBnone\fR** \fB\fBnone\fR\fR .ad .RS 9n This is the default value for this objective. If set, configuration favorability is uninfluenced by resource locality. 312 RE .RE .sp **new/usr/src/man/man3lib/libpool.3lib** .ne 2 .na 319 **\fButilization\fR** 321 \fB\fButilization\fR\fR<br>222 .ad .RS 15n .RE .sp <sup>327</sup> .LP operators are .sp 331 .ne 2 .na 333 **\fB<\fR** 335 \*fB\fB<\fR\fR*  .ad .RS 5n .RE .sp .ne 2 .na **\fB>\fR** 345 \*fB*\*fB>\fR\fR*  .ad .RE .sp 351 .ne 2<br>352 .na .na 353 **\fB~\fR** 355 \*fB*\*fB~\fR\fR*  .ad .RS 5n 358 RE .sp .LP .SS "Processors" .TS c c c l l l . 372 \fBcpu.comment\fR \fBcpu.status\fR \fBint64\fR T{ <sup>375</sup> Processor status, on-line, offline or interrupts disabled. 376 T}<br>377 \fBcpu.sys\_id\fR

 This objective favors configurations that allocate resources to partitions that are failing to preserve the specified utilization objective. These objectives are specified in terms of an operator and a value. The The ''less than'' operator is used to indicate that the specified value should be treated as a maximum target value. .RS 5n <sup>346</sup> The ''greater than'' operator is used to indicate that the specified value should be treated as a minimum target value. The ''about'' operator is used to indicate that the specified value should be treated as a target value about which some fluctuation is acceptable. Only one objective of each type of operator can be set. For example, if the <sup>363</sup> \fB~\fR operator is set, the \fB<\fR and \fB>\fR operators cannot be set. It is 364 possible to set a \fB<\fR and a \fB>\fR operator together; the values will be validated to ensure that they do not overlap. Property name Type Description  $372 \{fBcpu.comment\fR \qquad \fBstring\fR \qquad \tGPPu.pinned\fR \qquad \tGPD \qquad \tCPD \qquad \tCPD \qquad \tCDDed \qquad \tCPD \qquad \tCDDed \qquad \tDPOce$ 373 \fBcpu.pinned\fR  $\left\{\frac{F}{R} \right\}$  CPU pinned to this processor set.<br>374 \fBcpu.status \fR \fBint64 \fR T{

**<sup>6</sup>**

- 
- \fBint64\fR System-assigned processor ID. .TE

### **new/usr/src/man/man3lib/libpool.3libb** 7

 .sp .LP The \fBcpu.comment\fR, \fBcpu.pinned\fR, and \fBcpu.status\fR properties are writable. .sp 385 T.P The \fBcpu.status\fR property can be set only to the following values: .sp .ne 2 .na 390 \fBoff-line\fR **\fBoff-line\fR** \fB\fBoff-line\fR\fR .ad .RS 12n Set the CPU offline. .RE .sp .ne 2 .na **\fBon-line\fR**  $401 \ \left( fB\right) FB$ on-line $\frac{fR}{fR}$  .ad .RS 12n Set the CPU online. .RE .sp .ne 2 .na **\fBno-intr\fR** 410 \fB\fBno-intr\fR\fR<br>400 \ 409 .ad<br>410 RS 12n .RS 12n <sup>411</sup> Disable interrupt processing on the CPU. .RE .sp .LP 416 These values are defined in  $\langle\frac{\text{RSS}}{\text{RSS}}\rangle$  as the  $\frac{\text{RSS}}{\text{R}}$ . \fBPS\_ONLINE\fR, and \fBPS\_NOINTR\fR macros. .SH INTERFACES  $I.P$  .LP The shared object \fBlibpool.so.1\fR provides the public interfaces defined below. See \fBIntro\fR(3) for additional information on shared object interfaces. .sp .sp .TS l l 427 1 1 .<br>428 \fBpool\_associate\fR \fBpool\_component\_info\fR<br>em\fR \fBpool\_conf\_alloc\fR 429 \fBpool\_component\_to\_elem\fR \fBpool\_conf\_al<br>430 \fBpool\_conf\_close\fR \fBpool\_conf\_commit\fR \fBpool\_conf\_close\fR \fBpool\_conf\_commit\fR \fBpool\_conf\_export\fR \fBpool\_conf\_free\fR <sup>432</sup> \fBpool\_conf\_info\fR \fBpool\_conf\_location\fR \fBpool\_conf\_open\fR \fBpool\_conf\_remove\fR \fBpool\_conf\_rollback\fR \fBpool\_conf\_status\fR <sup>435</sup> \fBpool\_conf\_to\_elem\fR \fBpool\_conf\_update\fR 436 \fBpool\_conf\_validate\fR \fBpool\_create\fR<br>437 \fBpool\_destroy\fR \fBpool\_dissociate\fR 437 \fBpool\_destroy\fR \fBpool\_dissociate\fR<br>438 \fBpool\_dynamic\_location\fR \fBpool\_error\fR \fBpool\_dynamic\_location\fR \fBpool\_error\fR 439 \fBpool\_get\_binding\fR \fBpool\_get\_owning\_resource\fR 440 \fBpool get property\fR \fBpool\_get\_property\fR

**new/usr/src/man/man3lib/libpool.3lib <sup>8</sup>** \fBpool\_get\_resource\fR \fBpool\_get\_resource\_binding\fR \fBpool\_get\_status\fR \fBpool\_info\fR \fBpool\_put\_property\fR \fBpool\_query\_components\fR \fBpool\_query\_pool\_resources\fR \fBpool\_query\_pools\fR 445 \fBpool\_query\_resource\_components\fR \fBpool\_query\_resource<br>446 \fBpool\_resource\_create\fR \fBpool\_resource\_destroy\fR \fBpool\_resource\_create\fR \fBpool\_resource\_destroy\fR 447 \fBpool\_resource\_info\fR<br>448 \fBpool resource transfer\fR 448 \fBpool\_resource\_transfer\fR \fBpool\_resource\_type\_list\fR<br>449 \fBpool\_resource\_xtransfer\fR \fBpool\_rm\_property\fR 449 \fBpool\_resource\_xtransfer\fR \fBpool\_rm\_property\fR<br>450 \fBpool\_set\_binding\fR \fBpool\_set\_status\fR 451 \fBpool\_static\_location\fR \fBpool\_strerror\fR<br>452 \fBpool\_to\_elem\fR \fBpool\_value\_alloc\fR 452 \fBpool\_to\_elem\fR<br>453 \fBpool value free\fR \fBpool\_value\_get\_bool\fR<br>e\fR \fBpool\_value\_get\_int64\fR 454 \fBpool\_value\_get\_double\fR \fBpool\_value\_get\_int64\fR<br>455 \fBpool\_value\_get\_name\fR \fBpool\_value\_get\_string\fR 455 \fBpool\_value\_get\_name\fR \fBpool\_value\_get\_string\fR<br>456 \fBpool value get type\fR \fBpool value get uint64\fR 456 \fBpool\_value\_get\_type\fR \fBpool\_value\_get\_uint64\fR<br>457 \fBpool\_value\_set\_bool\fR \fBpool\_value\_set\_double\fR 457 \fBpool\_value\_set\_bool\fR \fBpool\_value\_set\_double\f<br>458 \fBpool\_value\_set\_int64\fR \fBpool\_value\_set\_name\fR 458 \fBpool\_value\_set\_int64\fR \fBpool\_value\_set\_name\fR<br>459 \fBpool value set string\fR \fBpool value set uint64\fR 459 \fBpool\_value\_set\_string\fR<br>460 \fBpool\_version\fR \fBp 460 \fBpool\_version\fR \fBpool\_walk\_components\fR<br>461 \fBpool\_walk\_pools\fR \fBpool\_walk\_properties\fR  $\left($ *fBpool\_walk\_properties* $\frac{f}{fR}$  \fBpool\_walk\_resources\fR .TE .SH FILES .ne 2 .na **\fB/usr/lib/libpool.so.1\fR** \fB\fB/usr/lib/libpool.so.1\fR\fR .ad .RS 28n shared object .RE .sp .ne 2 .na **\fB/usr/lib/64/libpool.so.1\fR** \fB\fB/usr/lib/64/libpool.so.1\fR\fR .ad .RS 28n 64-bit shared object .RE .SH ATTRIBUTES 487 .LP .LP See \fBattributes\fR(5) for descriptions of the following attributes: .sp .sp 488 TS box;  $490 c$  | c<br> $491 l$  | 1 l | l . <sup>492</sup> ATTRIBUTE TYPE ATTRIBUTE VALUE  $-$ <br>494  $\overline{C}ST$  CSI Enabled \_ <sup>496</sup> Interface Stability Unstable \_ <sup>498</sup> MT-Level Safe 499 TE .SH SEE ALSO 506 T.P .LP \fBIntro\fR(3), \fBpool\_component\_info\fR(3POOL), \fBpool\_conf\_open\fR(3POOL),

### **new/usr/src/man/man3lib/libpool.3lib<sup>9</sup>**

- 503 \fBpool\_conf\_to\_elem\fR(3POOL), \fBpool\_create\fR(3POOL), 504 \fBpool\_error\fR(3POOL), \fBpool\_get\_binding\fR(3POOL),
- 
- 
- 504 \fBpool\_error\fR(3POOL), \fBpool\_get\_binding\fR(3POOL),<br>505 \fBpool\_get\_property\fR(3POOL), \fBpool\_get\_resource\fR(3POOL),<br>506 \fBpool\_resource\_create\fR(3POOL), \fBpool\_value\_alloc\fR(3POOL),<br>507 \fBpool\_walk\_pools\f
- 
- .SH NOTES
- *.LP*<br>500 D.W
- Functions in \fBlibpool\fR can be used to manipulate static configurations even
- 
- when the pools facility is not enabled. See \fBpooladm\fR(1M) and <sup>511</sup> \fBpool\_set\_status\fR(3POOL) for more information about enabling the pools
- 512 facility. The pools facility must be enabled, however, to modify the dynamic
- configuration.
- .sp
- .LP

 Since the Resource Pools facility is an \fBsmf\fR(5) service, it can also be enabled and disabled using the standard Service Management Facility (SMF)

- 
- interfaces.

**new/usr/src/man/man3lib/libpthread.3lib <sup>1</sup> \*\*\*\*\*\*\*\*\*\*\*\*\*\*\*\*\*\*\*\*\*\*\*\*\*\*\*\*\*\*\*\*\*\*\*\*\*\*\*\*\*\*\*\*\*\*\*\*\*\*\*\*\*\*\*\*\*\* 4654 Mon Aug 19 14:11:39 2019 new/usr/src/man/man3lib/libpthread.3lib 11583 Some man3lib pages are missing parts of the SYNOPSIS \*\*\*\*\*\*\*\*\*\*\*\*\*\*\*\*\*\*\*\*\*\*\*\*\*\*\*\*\*\*\*\*\*\*\*\*\*\*\*\*\*\*\*\*\*\*\*\*\*\*\*\*\*\*\*\*\*\***<sup>1</sup> '\" te <sup>2</sup> .\" Copyright (c) 2014, Joyent, Inc. <sup>3</sup> .\" Copyright (c) 2004, Sun Microsystems, Inc. All Rights Reserved. <sup>4</sup> .\" The contents of this file are subject to the terms of the Common Development <sup>5</sup> .\" You can obtain a copy of the license at usr/src/OPENSOLARIS.LICENSE or http: <sup>6</sup> .\" When distributing Covered Code, include this CDDL HEADER in each file and in 7 **.TH LIBPTHREAD 3LIB "Aug 19, 2019"** 7 .TH LIBPTHREAD 3LIB "Oct 1, 2014" <sup>8</sup> .SH NAME <sup>9</sup> libpthread \- POSIX threads library <sup>10</sup> .SH SYNOPSIS 11 .LP <sup>11</sup> .nf 12 cc -mt [ \fIflag\fR... ] \fIfile\fR... \fB-lpthread\fR [ \fIlibrary\fR... ] <sub>12</sub> 13 cc -mt [ \fIflag\fR... ] \fIfile\fR... \fB-lpthread\fR [ \fB -lrt \fR \fIlibrary <sup>13</sup> .fi <sup>15</sup> .SH DESCRIPTION 17 .LP <sup>16</sup> Historically, functions in this library provided POSIX threading support. See <sup>17</sup> \fBstandards\fR(5). This functionality now resides in \fBlibc\fR(3LIB). <sup>18</sup> .LP <sup>19</sup> This library is maintained to provide backward compatibility for both runtime <sup>20</sup> and compilation environments. The shared object is implemented as a filter on <sup>21</sup> \fBlibc.so.1\fR. New application development need not specify \fB-lpthread\fR <sup>22</sup> although doing so has no effect. <sup>23</sup> .SH INTERFACES  $26$   $T.P$  .LP <sup>24</sup> The shared object \fBlibpthread.so.1\fR provides the public interfaces defined <sup>25</sup> below. See \fBIntro\fR(3) for additional information on shared object <sup>26</sup> interfaces. <sup>27</sup> .sp <sup>29</sup> .sp <sup>30</sup> .TS <sup>31</sup> l l <sup>32</sup> l l . 33 \fB\_pthread\_cleanup\_pop\fR \fB\_pthread\_cleanup\_push\fR<br>34 \fBpthread attr destroy\fR \fBpthread attr qetdetachstate\fR <sup>34</sup> \fBpthread\_attr\_destroy\fR \fBpthread\_attr\_getdetachstate\fR <sup>35</sup> \fBpthread\_attr\_getguardsize\fR \fBpthread\_attr\_getinheritsched\fR 36 \fBpthread\_attr\_getschedparam\fR  $\{Bpthread\_attr\_getschedpoly\}$ <br>37 \fBpthread\_attr\_getscope\fR \fBpthread\_attr\_getstackaddr\fR <sup>37</sup> \fBpthread\_attr\_getscope\fR \fBpthread\_attr\_getstackaddr\fR <sup>38</sup> \fBpthread\_attr\_getstacksize\fR \fBpthread\_attr\_init\fR 39 \fBpthread\_attr\_setdetachstate\fR  $\{fBpthread\_attr\_setguardsize\fR$ <br>40 \fBpthread\_attr\_setinheritsched\fR \fBpthread\_attr\_setschedparam\fR 40 \fBpthread\_attr\_setinheritsched\fR  $\{fBpthread\_attr\_setscched\}$ <br>41 \fBpthread\_attr\_setschedpolicy\fR \fBpthread\_attr\_setscope\fR <sup>41</sup> \fBpthread\_attr\_setschedpolicy\fR \fBpthread\_attr\_setscope\fR <sup>42</sup> \fBpthread\_attr\_setstackaddr\fR \fBpthread\_attr\_setstacksize\fR 43 \fBpthread\_cancel\fR \fBpthread\_cond\_broadcast\fR<br>44 \fBpthread\_cond\_destroy\fR \fBpthread\_cond\_init\fR 44 \fBpthread\_cond\_destroy\fR  $\leftarrow \fBB$  \fBpthread\_cond\_init\fR 45 \fBpthread cond reltimedwait np\fR \fBpthread cond signal\fR 45 \fBpthread\_cond\_reltimedwait\_np\fR \fBpthread\_cond\_46 \fBpthread\_cond\_timedwait\fR \fBpthread\_cond\_wait\fR 46 \fBpthread\_cond\_timedwait\fR \fBpthread\_cond\_wait\fR<br>47 \fBpthread\_condattr\_destroy\fR \fBpthread\_condattr\_getpshared\fR 47 \fBpthread\_condattr\_destroy\fR<br>48 \fBpthread condattr\_init\fR  $\frac{1}{ER}$  \fBpthread\_condattr\_setpshared\fR \fBpthread detach\fR 49 \fBpthread\_create\fR \fBpthread\_detach\f<br>50 \fBpthread\_equal\fR \fBpthread\_exit\fR 50 \fBpthread\_equal\fR \fBpthread\_exit\fR<br>51 \fBpthread qetconcurrency\fR \fBpthread qetschedparam\fR 51  $fBpthread_getconcurrency\fR \qfBpthread_getsche652 \fBpthread_getspecific\fR \qfBpthread_join\fR$ <sup>52</sup> \fBpthread\_getspecific\fR \fBpthread\_join\fR 53 \fBpthread\_key\_create\fR<br>54 \fBpthread\_kill\fR 54 \fBpthread\_kill\fR \fBpthread\_mutex\_consistent\_np\fR<br>55 \fBpthread\_mutex\_destroy\fR \fBpthread\_mutex\_getprioce \fBpthread\_mutex\_getprioceiling\fR<br>\fBpthread\_mutex\_lock\fR 56 \fBpthread mutex init\fR

**new/usr/src/man/man3lib/libpthread.3lib <sup>2</sup>** 57 \fBpthread\_mutex\_setprioceiling\fR \fBpthread\_mutex\_trylock\fR<br>58 \fBpthread mutex unlock\fR \fBpthread mutexattr destroy\fR \fBpthread\_mutexattr\_destroy\fR<br>inq\fR \fBpthread\_mutexattr\_getprotocol\fR 59 \fBpthread\_mutexattr\_getprioceiling\fR \fBpthread\_mutexattr\_getprotocol\fR 60 \fBpthread\_mutexattr\_getpshared\fR \fBpthread\_mutexattr\_getrobust\_np\fR <sup>60</sup> \fBpthread\_mutexattr\_getpshared\fR \fBpthread\_mutexattr\_getrobust\_np\fR <sup>61</sup> \fBpthread\_mutexattr\_gettype\fR \fBpthread\_mutexattr\_init\fR 62 \fBpthread\_mutexattr\_setprioceiling\fR \fBpthread\_mutexattr\_setprotocol\fR<br>63 \fBpthread\_mutexattr\_setpshared\fR \fBpthread\_mutexattr\_setrobust\_np\fF \fBpthread\_mutexattr\_setrobust\_np\fR 64 \fBpthread\_mutexattr\_settype\fR \fBpthread\_once\fR<br>65 \fBpthread\_rwlock\_destrov\fR \fBpthread\_rwlock\_init\fR 65 \fBpthread\_rwlock\_destroy\fR \fBpthread\_rwlock\_init\fR 66 \fBpthread rwlock rdlock\fR \fBpthread rwlock tryrdlock\fR 66 \fBpthread\_rwlock\_rdlock\fR \fBpthread\_rwlock\_tryrdlock\fR \fBpthread rwlock\fR <sup>67</sup> \fBpthread\_rwlock\_trywrlock\fR \fBpthread\_rwlock\_unlock\fR \fBpthread\_rwlockattr\_destroy\fR<br>\fR \fBpthread\_rwlockattr\_init\fR 69 \fBpthread\_rwlockattr\_getpshared\fR \fBpthread\_rwlockattr\_setpshared\fR \fBpthread\_self\fR 70 \fBpthread\_rwlockattr\_setpshared\fR \fBpthread\_self\fR<br>71 \fBpthread\_setcancelstate\fR \fBpthread\_setcanceltype\fR 71 \fBpthread\_setcancelstate\fR \fBpthread\_setcanceltype\fR<br>72 \fBpthread setconcurrency\fR \fBpthread setschedparam\fR 72 \fBpthread\_setconcurrency\fR \fBpthread\_setschedparam\fR \fBpthread\_setschedparam\fR \fBpthread\_sigmask\fR 73 \fBpthread\_setspecific\fR <sup>74</sup> \fBpthread\_testcancel\fR <sup>75</sup> .TE <sup>77</sup> .SH FILES <sup>78</sup> .ne 2 <sup>79</sup> .na 80 **\fB/lib/libpthread.so.1\fR** 83 \fB\fB/lib/libpthread.so.1\fR\fR 81 .ad<br>82 .RS 27n <sup>82</sup> .RS 27n <sup>83</sup> a filter on \fB/lib/libc.so.1\fR <sup>84</sup> .RE <sup>86</sup> .sp <sup>87</sup> .ne 2 88 na 89 **\fB/lib/64/libpthread.so.1\fR** 92 \fB\fB/lib/64/libpthread.so.1\fR\fR <sup>90</sup> .ad <sup>91</sup> .RS 27n <sup>92</sup> a filter on \fB/lib/64/libc.so.1\fR <sup>93</sup> .RE <sup>95</sup> .SH ATTRIBUTES 99 .LP <sup>96</sup> See \fBattributes\fR(5) for descriptions of the following attributes: <sup>97</sup> .sp  $99.8p$ <br>100. TS <sup>100</sup> .TS <sup>101</sup> box; <sup>102</sup> c | c  $103 \; 1 \; | \; 1$ . 104 ATTRIBUTE TYPE ATTRIBUTE VALUE <sup>105</sup> \_ <sup>106</sup> MT-Level Safe <sup>107</sup> .TE <sup>109</sup> .SH SEE ALSO 114 .LP 114 *.LP*<br>110 \fBpvs\fR(1), \fBIntro\fR(2), \fBIntro\fR(3), \fBlibc\fR(3LIB),<br>110 \fBpv}}, \frac{\frac{\f}}}, \frac{\f}}, \frac{\f}}, \frac{\f}}, \frac{\f}}, \frac{\f}}, \frac{\f}}, \frac{\f}} 111 \fBlibc\_db\fR(3LIB), \fBlibthread\fR(3LIB), \fBattributes\fR(5), <sup>112</sup> \fBstandards\fR(5), \fBthreads\fR(5)

**new/usr/src/man/man3lib/libresolv.3lib <sup>1</sup> \*\*\*\*\*\*\*\*\*\*\*\*\*\*\*\*\*\*\*\*\*\*\*\*\*\*\*\*\*\*\*\*\*\*\*\*\*\*\*\*\*\*\*\*\*\*\*\*\*\*\*\*\*\*\*\*\*\* 3269 Mon Aug 19 14:11:39 2019 new/usr/src/man/man3lib/libresolv.3lib 11583 Some man3lib pages are missing parts of the SYNOPSIS \*\*\*\*\*\*\*\*\*\*\*\*\*\*\*\*\*\*\*\*\*\*\*\*\*\*\*\*\*\*\*\*\*\*\*\*\*\*\*\*\*\*\*\*\*\*\*\*\*\*\*\*\*\*\*\*\*\*** $1'$  '\" te .\" Copyright (C) 2004, Sun Microsystems, Inc. All Rights Reserved. .\" The contents of this file are subject to the terms of the Common Development .\" You can obtain a copy of the license at usr/src/OPENSOLARIS.LICENSE or http: .\" When distributing Covered Code, include this CDDL HEADER in each file and in 6.TH LIBRESOLV 3LIB "Aug 19, 2019" **.TH LIBRESOLV 3LIB "Aug 19, 2019"** 6 .TH LIBRESOLV 3LIB "Mar 24, 2004" .SH NAME libresolv \- resolver library .SH SYNOPSIS .LP .nf **cc [ \fIflag\fR... ] \fIfile\fR... \fB-lresolv\fR \fB-lsocket\fR \fB-lnsl\fR [ \** 12 cc [ \fIflag\fR... ] \fIfile\fR... \fB-lresolv\fR \fB -lsocket \fR \fB -lnsl \fR<br>12 #include <\fBsys/types.h\fR> #include <\fBnetinet/in.h\fR> #include <\fBarpa/nameser.h\fR> #include <\fBresolv.h\fR> #include <\fBnetdb.h\fR> .fi .SH DESCRIPTION 21 .sp<br>22 .sp .LP Functions in this library provide for creating, sending, and interpreting packets to the Internet domain name servers. .SH INTERFACES 26 .sp<br>25 .sp .LP The shared object \fBlibresolv.so.2\fR provides the public interfaces defined below. See \fBIntro\fR(3) for additional information on shared object interfaces. .sp .sp  $29.7S$ <br>30 1 1 l l <sup>31</sup> l l . \fB\_\_dn\_skipname\fR \fB\_\_fp\_query\fR 33 \fB\_hostalias\fR \fB\_p\_cdname\fR<br>34 \fB\_p\_class\fR \fB\_p\_query\fR<br>- \fB\_\_p\_time\fR \fB\_\_p\_type\fR \fB\_\_putlong\fR \fB\_getlong\fR \fB\_getshort\fR \fB\_res\fR 38 \fBdn\_comp\fR \fBdn\_expand\fR<br>39 \fBfp\_resstat\fR \fBh errno\fR 39 \fBfp\_resstat\fR 40 \fBherror\fR \fBhstrerror\fR<br>41 \fBres\_hostalias\fR \fBres\_init\fR 41 \fBres\_hostalias\fR \fBres\_init\fR<br>42 \fBres\_mkquery\fR \fBres\_nclose\fR \fBres\_mkquery\fR \fBres\_nclose\fR <sup>43</sup> \fBres\_ninit\fR \fBres\_nmkquery\fR \fBres\_nquery\fR \fBres\_nquerydomain\fR \fBres\_nsearch\fR \fBres\_nsend\fR <sup>46</sup> \fBres\_nsendsigned\fR \fBres\_query\fR \fBres\_querydomain\fR \fBres\_search\fR \fBres\_send\fR \fBres\_update\fR .TE .sp .LP Programs are expected to use the aliases defined in <\fBresolv.h\fR> rather

than calling the "\_\_" prefixed procedures, as indicated in the following table.

**new/usr/src/man/man3lib/libresolv.3lib <sup>2</sup>** Use of the routines in the first column is discouraged. .sp .sp .TS 60 c c<br>61 1 1 61 1 1<br>62 \fBFUNCTION REFERENCED\fR \fBALIAS TO USE\fR<br>62 \fB 63 \fB\_dn\_skipname\fR  $\left\{\n \in \mathbb{R} 64 \left\|\n \in \mathbb{R} 64 \left\|\n \in \mathbb{R} 64 \left\|\n \in \mathbb{R} 64 \left\|\n \in \mathbb{R} 64 \left\|\n \in \mathbb{R} 64 \left\|\n \in \mathbb{R} 64 \left\|\n \in \mathbb{R} 64 \left\|\n \in \mathbb{R} 64 \left\|\n \right\|\n \in \mathbb{R} 64 \left\|\n \left\|\n \left\|\n \right\|\n \in \mathbb{R} 64 \left$  $64 \left\langle fB-fp\_query\right\rangle$ fR 65 \fB\_putlong\fR \fBputlong\fR<br>66 \fB\_p\_cdname\fR \fBp cdname\fR 66 \fB\_p\_cdname\fR 67 \fB\_p\_class\fR \fBp\_class\fR \fB\_\_p\_time\fR \fBp\_time\fR \fB\_\_p\_type\fR \fBp\_type\fR .TE .SH FILES .sp .ne 2 .na **\fB/lib/libresolv.so.1\fR** 81 \fB\fB/lib/libresolv.so.1\fR\fR<br>FC .ad .RS 26n shared object for backward compatibility only .RE .sp .ne 2 .na **\fB/lib/64/libresolv.so.1\fR** \fB\fB/lib/64/libresolv.so.1\fR\fR .ad .RS 26n 64-bit shared object for backward compatibility only .RE .sp 91 .ne 2<br>92 na .na 93 **\fB/lib/libresolv.so.2\fR** 99 \fB\fB/lib/libresolv.so.2\fR\fR<br>01 .ad <sup>95</sup> .RS 26n shared object .RE .sp .ne 2  $na$  **\fB/lib/64/libresolv.so.2\fR** \fB\fB/lib/64/libresolv.so.2\fR\fR .ad .RS 26n 64-bit shared object .RE .SH ATTRIBUTES 115 .sp<br>'' *.LP*<br>100 ... See \fBattributes\fR(5) for descriptions of the following attributes: .sp .sp .TS

### **new/usr/src/man/man3lib/libresolv.3lib<sup>3</sup>**

<sup>114</sup> box; 115 c | c<br>116 1 | 1 .<br>117 ATTRIBUTE TYPE ATTRIBUTE VALUE<br>112 ATTRIBUTE TYPE ATTRIBUTE VALUE <sup>118</sup> \_ <sup>119</sup> Interface Stability Standard: BIND 8.2.4  $\begin{array}{c} 119 \\ 120 \\ 121 \\ \hline \end{array}$  HT-Level See \fBresolver\fR(3RESOLV) <sup>122</sup> .TE

<sup>124</sup> .SH SEE ALSO

133 .sp<br>134 .LP<br>135 \SR

<sup>125</sup> \fBpvs\fR(1), \fBIntro\fR(3), \fBresolver\fR(3RESOLV), \fBattributes\fR(5)

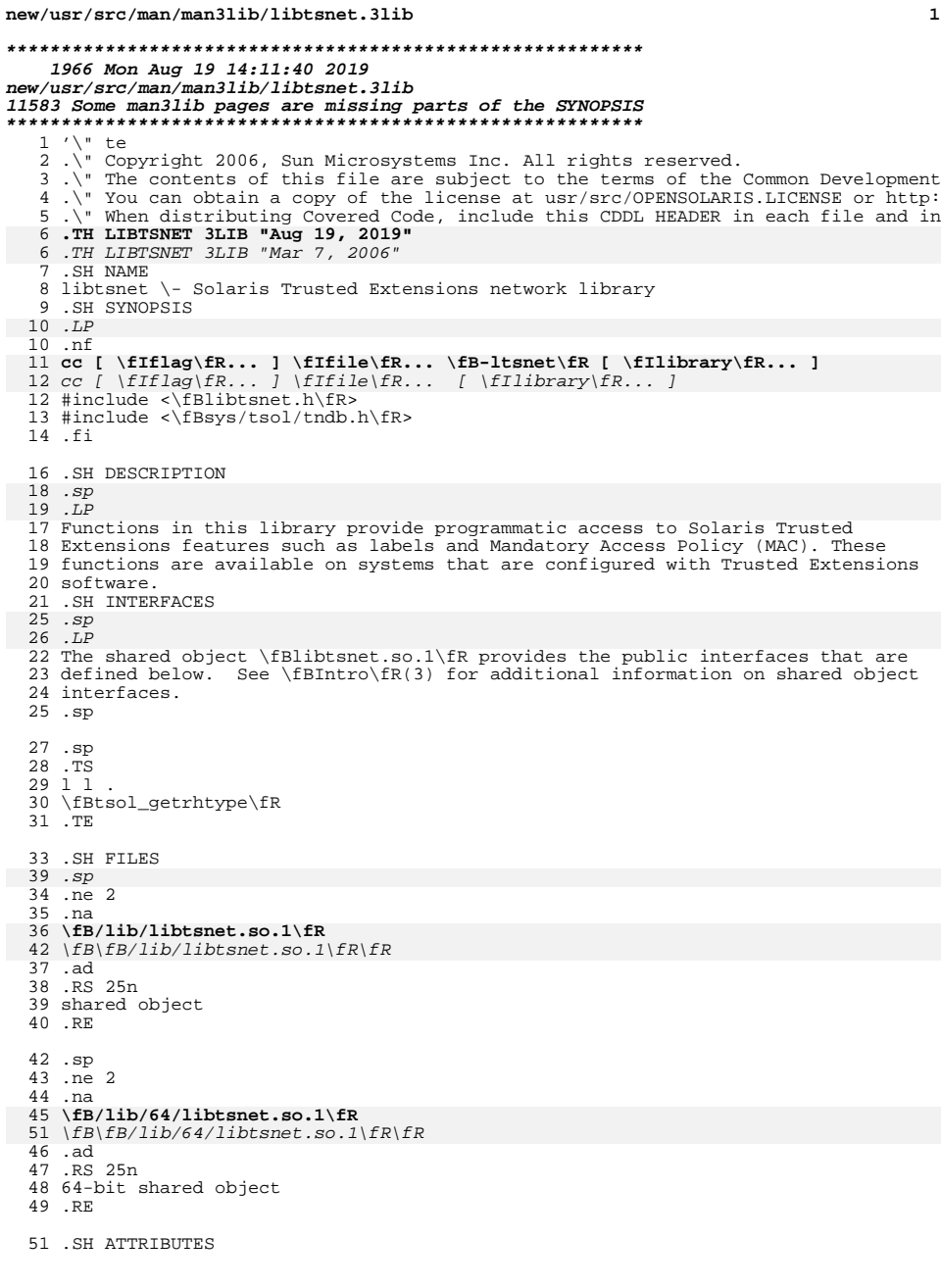

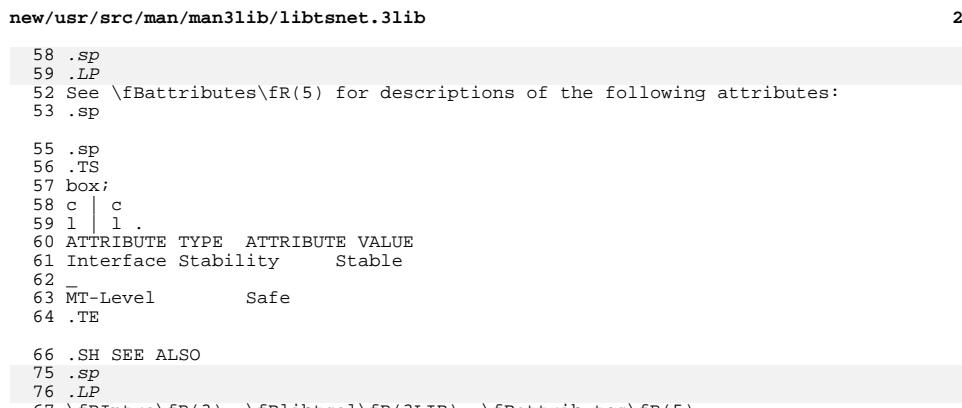

\fBIntro\fR(3), \fBlibtsol\fR(3LIB), \fBattributes\fR(5)